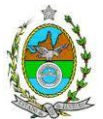

### **COMUNICADO IMPORTANTE**

TENDO EM VISTA A REVISÃO DE PROJETO POR PARTE DO EMPREENDEDOR TEPOR - TERMINAL PORTUÁRIO DE MACAÉ LTDA, INFORMAMOS QUE FOI ABERTO UM NOVO PROCESSO DE LICENCIAMENTO AMBIENTAL, Nº E-07/002.11633/2016, SENDO NECESSÁRIO REAPRESENTAR ESTUDO DE IMPACTO AMBIENTAL (EIA) E RESPECTIVO RELATÓRIO DE IMPACTO AMBIENTAL (RIMA).

DIANTE DISSO, FOI PUBLICADA NO DIÁRIO OFICIAL DO ESTADO DO RIO DE JANEIRO, DE 01.04.2016, A PORTARIA INEA Nº 658, DE 30.03.2016, QUE CRIA GRUPO DE TRABALHO PARA ANÁLISE E ACOMPANHAMENTO DO NOVO EIA/RIMA, A SER ELABORADO POR MEIO DA INSTRUÇÃO TÉCNICA ABAIXO.

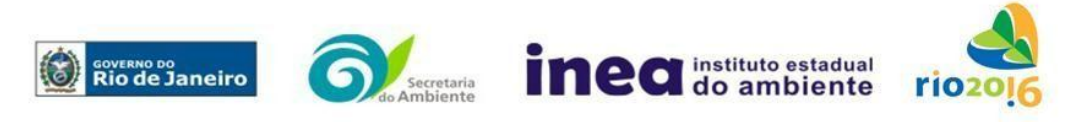

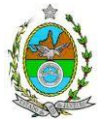

# **INSTRUÇÃO TÉCNICA CEAM/ PRES Nº 17/ 2016**

**INSTRUÇÃO TÉCNICA PARA ELABORAÇÃO DE ESTUDO DE IMPACTO AMBIENTAL – EIA E SEU RESPECTIVO RELATÓRIO DE IMPACTO AMBIENTAL – RIMA PARA ANÁLISE DA VIABILIDADE AMBIENTAL DAS OBRAS DE IMPLANTAÇÃO DE UM PORTO OFFSHORE E RETROÁREA ONSHORE , INCLUINDO UNIDADE FLUTUANTE DE REGASEIFICAÇÃO, UNIDADE DE PROCESSAMENTO DE GÁS NATURAL (UPGN) E UNIDADE FABRIL DE SOLVENTES E HIDROCARBONETOS, E DUTOVIAS, LOCALIZADO NO MUNICÍPIO DE MACAÉ, SOB A RESPONSABILIDADE DA EMPRESA TERMINAL PORTUÁRIO DE MACAÉ LTDA.**

# **1. OBJETO DE LICENCIAMENTO**

1.1. Implantar um Porto Offshore e Retroárea Onshore, incluindo unidade flutuante de regaseificação, unidade de processamento de gás natural (UPGN) e unidade fabril de solventes e hidrocarbonetos, e dutovias, localizado no Município de Macaé, sob a responsabilidade da empresa Terminal Portuário de Macaé Ltda, conforme consta no processo E-07/002.11633/2016.

# **2. DISPOSIÇÕES GERAIS**

2.1. **O INEA e o TERMINAL PORTUÁRIO DE MACAÉ LTDA,** independente das publicações previstas em lei, informarão aos interessados o pedido de licenciamento, as características do empreendimento e suas prováveis interferências no meio ambiente, assim como dos prazos concedidos para a elaboração e apresentação do EIA e seu respectivo Rima.

2.2. O EIA deverá ser elaborado, considerando o que dispõe a Resolução Conama nº. 001/1986, a Lei Estadual nº 1.356/88 e a DZ- 041. R-13, Diretriz para Implementação do EIA e seu respectivo Rima.

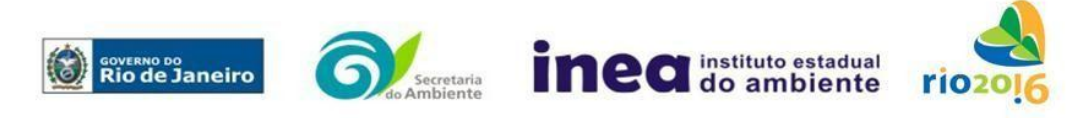

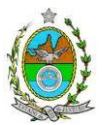

2.3. Os estudos ambientais deverão ser apresentados ao Inea em 01 (uma) via digital, em arquivo único pdf, juntamente com o quadro de correlação de conteúdo aos itens dessa Instrução Técnica, obedecendo às orientações contidas nesta Instrução Técnica, firmadas pelo coordenador e pelos profissionais que participaram de sua elaboração para ser dado o aceite.

2.4. Após o aceite o empreendedor encaminhará 02 (duas) cópias em formato A-4 (impressas em frente e verso) e 02 (duas) cópia em meio digital (arquivo único em .pdf) do EIA/Rima ao Inea.

2.4.1. O aceite ocorrerá por meio de Notificação a ser emitida pelo Coordenador técnico nomeado pela Portaria Inea nº 694, publicada no Diário Oficial do Estado do Rio de Janeiro nº 211, de 21.11.2016 ou por algum membro da Coordenadoria de Estudos Ambientais (Ceam).

2.5. O empreendedor encaminhará concomitantemente uma cópia em meio digital, juntamente com cópia da notificação de aceite do EIA/Rima emitida pelo Inea, para os seguintes locais:

2.5.1. Prefeitura Municipal de Macaé;

- 2.5.2. Câmara Municipal de Macaé;
- 2.5.3. Superintendência Regional Macaé e Rio das Ostras Supma;
- 2.5.4. Assembleia Legislativa do Estado do Rio de Janeiro Alerj;
- 2.5.5. Ministério Público Federal;

2.5.6. Ministério Público Estadual - Coordenação de Meio Ambiente do Grupo de Apoio Técnico Especializado (Gate);

2.5.7. Comissão Estadual de Controle Ambiental – Ceca;

2.5.8. Instituto Brasileiro do Meio Ambiente e dos Recursos Naturais Renováveis – IBAMA;

2.5.9. Instituto Chico Mendes de Conservação da Biodiversidade – ICMBio;

2.5.10. Instituto do Patrimônio Histórico e Artístico Nacional – Iphan;

2.5.11. Capitania dos Portos.

2.6. O EIA, será acessível ao público, permanecendo a cópia à disposição dos interessados na Biblioteca do Inea.

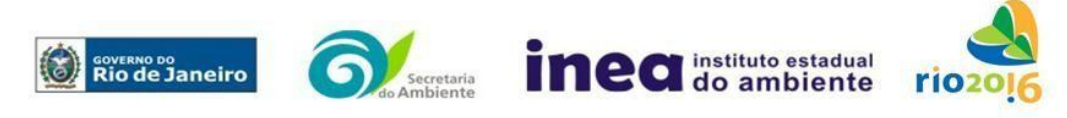

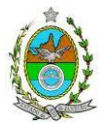

# **3. DIRETRIZES GERAIS**

3.1. Todas as representações gráficas deverão ser apresentadas em escala adequada, permitindo uma análise clara dos dados plotados;

3.2. As espacializações das análises deverão estar georreferenciadas no Sistema Geodésico de Referência SIRGAS 2000, sistema de projeção Universal Transversa de Mercator (UTM), e datum vertical IMBITUBA, contendo informação do fuso, escala gráfica e numérica, legenda com boa diferenciação de cores;

3.3. Os dados geográficos deverão ser apresentados no formato digital vetorial shapefile (.shp), juntamente com os projetos (\*.mdx) e os arquivos layer.lyr (cores/classes/legenda). No entanto, também poderão ser aceitos, de forma complementar, arquivos vetoriais produzidos em CAD em versão inferior a 2012 (.dxw e .dxf), desde que apresentem referência espacial (georreferenciamento) e seja acompanhado pelo cadastro dos metadados;

3.4. Os arquivos *raster* (imagens de satélite, ortofotos, fotografias aéreas, modelos digitais de relevo, entre outros) devem ser apresentados no formato TIFF, GeoTIFF ou ECW. Ressalta-se que todos os mapas, plantas e imagens deverão também ser apresentados em formato de apresentação (.pdf e .jpeg);

3.5. Deverão ser indicadas as bibliografias consultadas e as fontes de dados e informações.

3.6. Caso exista algum tipo de impedimento, limitação para o atendimento de qualquer um dos itens propostos nessa Instrução Técnica, sua omissão ou insuficiência deve ser justificada com argumentação objetiva, porém, fundamentada.

# **4. ROTEIRO PARA ELABORAÇÃO DO EIA**

# **4.1. Caracterização do empreendedor e da empresa responsável pela elaboração do EIA/rima**

4.1.1. Nome, razão social e endereço para correspondência;

- 4.1.2. Inscrição Estadual e C.N.P.J.
- 4.1.3. Nome, telefone e endereço eletrônico do responsável pelo empreendimento;
- 4.1.4. Nome, telefone e endereço eletrônico do responsável técnico pelo licenciamento perante o Inea;

4.1.5. Nome, telefone e endereço eletrônico do responsável técnico pela elaboração do EIA/Rima.

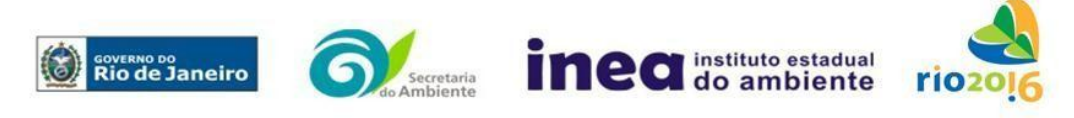

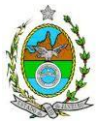

### **4.2. Objetivos e justificativas do empreendimento**

4.2.1. Descrever os objetivos e suas justificativas, baseando-se na relevância econômica e social no contexto regional, estadual e nacional, quando couber.

# **4.3. Cronogramas**

4.3.1. Apresentar cronogramas de todas as fases do empreendimento, desde a implantação até a operação, seus custos, além das ações a serem executadas, dados técnicos, ilustrados por mapas, plantas, diagramas e quadros.

# **4.4. Legislação Pertinente**

4.4.1. Listar o conjunto de leis e regulamentos, nos diversos níveis (federal, estadual e municipal), que regem sobre o empreendimento e a proteção ao meio ambiente na área de influência e que tenham relação direta com a proposta apresentada. Deverá ser procedida, também, análise das limitações por eles impostas, bem como as medidas para promover compatibilidade com o objetivo do empreendimento.

# **4.5. Programas Governamentais e Políticas Setoriais**

4.5.1. Analisar a compatibilidade do projeto, com as políticas setoriais, os planos e programas de ação federal, estadual e municipal, propostos ou em execução na área de influência, notadamente em consonância com a legislação, em especial no que tange ao Plano Diretor e Zoneamento Municipal de Macaé, **anexando a Certidão de Zoneamento**, nos termos do **Art.10, § 1° da Resolução Conama 237/1997 e do art. 15º, do Decreto Estadual 44.820/14 e art 2° do Decreto Estadual 45.482/15.**

4.5.2. Apresentar manifestação da Capitania dos Portos quanto à compatibilidade da Área de Fundeio do empreendimento.

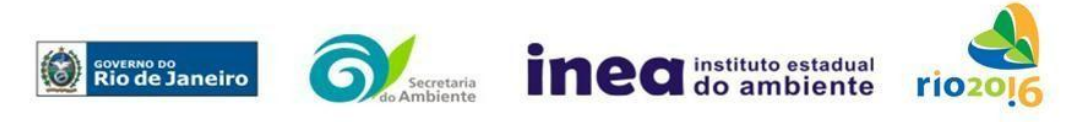

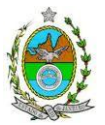

### **4.6. Alternativas locacionais e tecnológicas**

4.6.1. Apresentar as alternativas locacionais e quais serão as alternativas tecnológicas a serem utilizadas tanto para a fase de implantação quanto para a operação do empreendimento, justificando as alternativas adotadas, inclusive a opção de sua não realização, sob os pontos de vista técnico, ambiental e econômico.

4.6.1.2. Não serão consideradas válidas para análise as alternativas locacionais que se sobrepuserem a unidades de conservação tanto de proteção integral federal, estadual e municipal.

4.6.1.3. Plotar as alternativas locacionais em mapas, com representação visual do empreendimento.

4.6.1.4. Apresentar em mapas, para cada alternativa locacional, o distanciamento do empreendimento das Unidades de Conservação e Zona de Amortecimento; Estradas e Rodovias; Regiões/ Áreas turísticas; Sítios arqueológicos, e outros pertinentes, apresentando inclusive um buffer das áreas de influência para o meio físico, biótico e socioeconômico.

4.6.1.5. Identificar e avaliar, para cada alternativa locacional, os impactos ambientais gerados sobre a área de influência direta e indireta, em todas as etapas do empreendimento, incluindo as condições topo-morfológicas da área, as ações de manutenção e a desativação das instalações, quando for o caso, devendo ser apresentado quadro comparativo das alternativas.

4.6.2. Destacar vantagens e desvantagens socioeconômica e ambiental de cada uma das alternativas tecnológicas, justificando a que possui menor impacto em relação às demais quando na construção e operacionalização. Deverá ser apresentado quadro comparativo das alternativas.

4.6.2.1. Estudar as fontes geradoras de poluentes atmosféricos da fase de operação do empreendimento, assim como identificar as tecnologias de controle de emissões atmosféricas para todas as fontes de geração de poluentes e suas respectivas eficiências, de forma a atender a legislação vigente.

4.6.3. Apresentar as principais restrições técnicas que possam afetar significativamente os custos, riscos de engenharia ou inviabilizar a construção do empreendimento, como a proximidade com interferências e estruturas superficiais ou subterrâneas (adutoras, canalizações, redes de alta tensão, entre outros); condições geológicas, geotécnicas e hidrológicas.

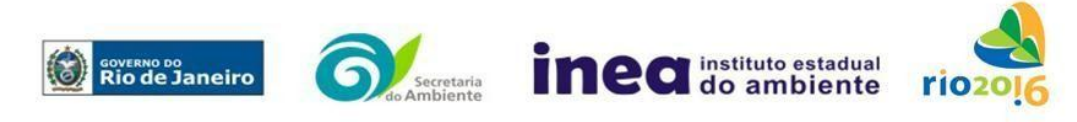

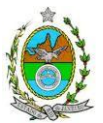

# **5. DESCRIÇÃO DO EMPREENDIMENTO**

# **5.1. Localização e Layout Geral das Instalações**

5.1.1. Localização do projeto em imagem georreferenciada, planta do terreno ilustrando a situação do terreno e destinação das diversas áreas e construções previstas, vias de circulação e vias de acessos existentes e projetadas (principal e alternativa) a partir das principais rodovias, indicando:

5.1.1.1. Área total do terreno, área a ser construída e/ou passar por adequação e área disponível para ampliação; - Localização pretendida para o empreendimento;

5.1.1.2. Localização regional; - Localizações (previstas) dos acessos rodoviários com mapeamento das rotas a serem utilizadas no estado;

5.1.1.3. Mapeamento e rotas utilizadas para navegação no estado do Rio de Janeiro;

5.1.1.4. Localização (provável) dos canteiros de obra e alojamentos, informando os equipamentos de infraestrutura dos mesmos (captação de água, fornecimento de energia, esgotamento sanitário, coleta e disposição resíduos, sistemas de emergência e prevenção de acidentes);

5.1.1.5. Malha viária existente ou a ser implementada;

5.1.1.6. Limites Municipais e principais núcleos urbanos (vilas, povoados);

5.1.1.7. Principais áreas produtivas e comunidades afetadas; - Principais cursos d'água; - Todas as áreas legalmente protegidas (Áreas de Preservação Permanente, Unidades de Conservação Federais, Estaduais e Municipais, Reservas Legais, Quilombos, Reservas Indígenas) e ambientalmente sensíveis na Área de Influência Indireta; e

5.1.1.8. Indicação de outros atributos considerados relevantes.

# **5.2. Tipologias**

5.2.1.Descrever as tipologias de atividades previstas no empreendimento e respectivos controles ambientais esperados, para os seguintes aspectos ambientais: emissões atmosféricas, efluentes líquidos (industriais e sanitários) e águas pluviais, resíduos, ruído e risco ambiental tecnológico.

5.2.1.1. As medidas de controle ambiental a serem impostas às futuras empresas deverão ser estudadas, mesmo que hipoteticamente, sendo que deverão ser incorporadas no planejamento estratégico da empresa TEPOR, de forma a instituir posteriormente ações de comando e controle sobre as atividades.

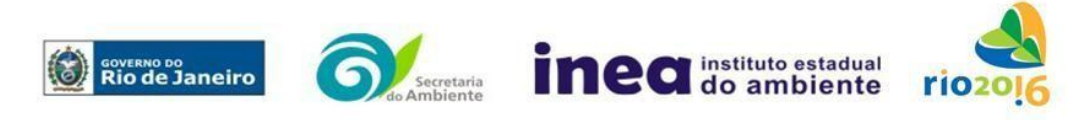

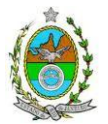

# **5.3. Na fase de** *implantação* **apresentar, no mínimo, as seguintes informações:**

5.3.1. Obras e aspectos construtivos em terra e em mar, incluindo técnicas de reforço de solos;

5.3.2. Detalhes da construção do quebramar incluindo os modelos matemáticos utilizados para simulação do comportamento das ondas próximo à costa;

5.3.3.Limpeza e preparação do terreno, desmonte, remoção da vegetação, necessidade de material de empréstimo, terraplanagem e movimentação de terra, com respectivos volumes;

5.3.4.Canteiro de obras (descrição, localização, infraestruturas previstas, layout, prédimensionamento e cronograma de desativação);

5.3.5.Estimativa da mão de obra utilizada;

5.3.6.Origem, tipos e estocagem dos materiais de construção, incluindo os locais de destinação;

5.3.7.Indicação geográfica dos locais de bota-fora (caso necessário) para o material dragado e escavado, definidos de acordo com a caracterização físico-química destes materiais;

5.3.8.Estimativa do consumo e sistema de energia elétrica e/ou combustível;

5.3.9. Descrição do sistema de abastecimento e tratamento de água elucidando se haverá a necessidade de uso de fonte alternativa de recurso hídrico superficial (captação e/ou lançamento) ou subterrâneo. Apresentar as coordenadas dos pontos de interesse, caso existam;

5.3.10. Descrição do sistema de drenagem pluvial (traçado e rede), identificando as fontes de águas pluviais contaminadas, possíveis contaminantes e respectivos tratamentos e pontos de lançamento previsto;

5.3.11. Descrição e localização dos pátios de estocagem e infraestruturas de apoio;

5.3.12. Descrição do sistema de tratamento de esgotos sanitários adotado na fase de instalação e operação de forma a atender a DZ- 215.R-4 – Diretriz de Controle de Carga Orgânica Biodegradável em Efluentes Líquidos de Origem não Industrial e a NT-202.R-10 – Critérios e Padrões para Lançamento de Efluentes Líquidos, apresentando as respectivas eficiências e concentrações finais;

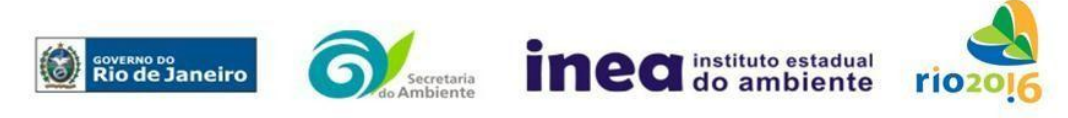

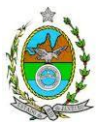

5.3.13. Descrição do sistema de tratamento de efluentes líquidos industriais adotado na fase de **instalação e operação** de forma a atender a DZ-205. R-06 – Diretriz de Controle de Carga Orgânica em Efluentes Líquidos de Origem Industrial, a NT-202. R-10– Critérios e Padrões para Lançamento de Efluentes Líquidos e a NT-213.R-4 - Critérios e Padrões para Controle da Toxicidade em Efluentes Líquidos Industriais;

5.3.14. Sistema de reuso de água, contemplando seus respectivos percentuais;

5.3.15. Descrição dos possíveis resíduos a serem gerados na fase de **instalação e operação**, devidamente classificados de acordo com a NBR 10.004/2004 da ABNT – Classificação de resíduos sólidos, informando as quantidades previstas e alternativas de destinação, de acordo com a legislação vigente, em especial Resoluções Conama nº 307, de 05.07.2002 e nº 448, de 18.01.12, contemplando suas formas de acondicionamento temporário com base nas NBR 12.235/1992 (Armazenamento de resíduos sólidos perigosos) e NBR 11.174/1990 (Armazenamento de resíduos classes II - não inertes e III inertes) da ABNT;

5.3.16. Fontes de ruído e medidas mitigadoras a serem adotadas;

5.3.17. Previsão qualitativa e quantitativa de todos os produtos que serão estocados, com respectivo grau de periculosidade, contemplando também as formas de estocagem e possíveis sistemas de controle de emissões atmosféricas decorrentes, assim como infraestruturas e contenções previstas, para as fases de instalação e de operação do Terminal;

5.3.18. Descrição dos equipamentos e fontes geradoras de poluentes atmosféricos da fase de instalação do Terminal (Ex.: veículos a diesel, usinas de asfalto, centrais de concreto, oficinas de solda e pintura, geradores de energia elétrica – número de geradores, combustível previsto -, terraplanagem, movimentação de terra, e outros) e respectivas tecnologias de controle de poluição;

5.3.19. Proposição, em mapa, de áreas fundeio de embarcações e de exclusão de pesca nessa fase.

# **5.4. Na fase de** *operação* **apresentar, no mínimo, as seguintes informações:**

5.4.1. Informações sobre o funcionamento da retroárea e Porto: operação, movimentação de cargas, tancagem, produtos perigosos, embarcações, formas de recepção, atracação e desatracação dos navios, tipos de cargas previstas, forma de abastecimento das embarcações de combustíveis, entre outros;

- a) Layout das instalações;
- b) Fluxogramas;

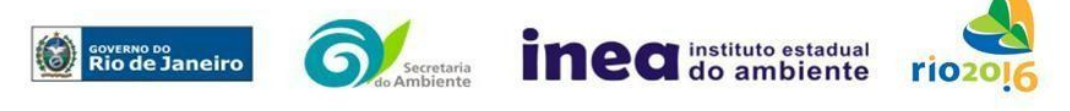

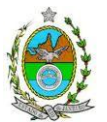

c) Berços cobertos para serviços completos de carga e descarga de embarcações;

d) Berços/cais descobertos e de grande capacidade para atender a todas as operações associadas à Logística Offshore para unidades de águas ultra-profundas, se pertinente.

e) Indicação de locais de armazenamento, Estocagem e Gerenciamento de Materiais;

f) Quantificação prevista e qualificação dos insumos e produtos que serão utilizados no processo, além da procedência, armazenamento e destino dos mesmos, bem como o meio de transporte.

5.4.2. Dimensionamento do incremento do tráfego naval e de suas interações com os demais usos da região marinha de entorno, considerando demanda, tempo de espera, atendimento e permanência de embarcações;

5.4.3. Indicativo das possíveis rotas preferenciais para acesso ao porto e retroárea *offshore*, apresentando o distanciamento das rotas em relação ás UC's;

5.4.4. Proposição em mapa de áreas de exclusão de pesca.

# **6. DIAGNÓSTICO AMBIENTAL DA ÁREA DE INFLUÊNCIA**

6.1. Analisar e descrever detalhadamente os fatores ambientais e suas interações de modo a caracterizar as alterações dos fatores ambientais considerados, incluindo mapas e fotografias.

6.2. Definir, justificar e apresentar em mapa devidamente georreferenciado os limites das áreas geográficas a ser direta e indiretamente afetadas pelo empreendimento, considerando, em todos os casos, a bacia hidrográfica na qual se localiza, justificando a definição das áreas de influência e incidência dos impactos, acompanhado de mapeamento.

# **6.3. MEIO FÍSICO**

# **6.3.1.Geologia, Geomorfologia e Pedologia**

6.3.1.1. Realizar levantamento geológico englobando as principais unidades estratigráficas e suas feições estruturais;

6.3.1.2. Caracterizar os solos da AII, apresentando propriedades granulométricas e físicoquímicas dos solos e sedimentos da AID;

6.3.1.3. Identificar e analisar as unidades geomorfológicas, considerando as possíveis implicações para a instalação do empreendimento e modificações da paisagem;

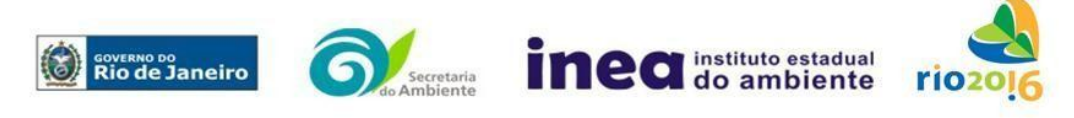

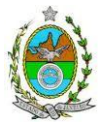

6.3.1.4. Identificar e caracterizar as principais formações, como presença de bancos arenosos, fundos consolidados e coralíneos, *"beach-rocks",* costões rochosos, afloramentos rochosos, entre outros.

6.3.1.5. Qualificar e quantificar os possíveis processos erosivos, de sedimentação, estabilização dos solos, encharcamento (risco hidrometereológico).

6.3.1.6. Realizar levantamento planialtimétrico e batimétrico da área de influência, georreferenciado, com a localização e situação do projeto, impresso em escala entre 1:500 e 1:2.000, contemplando no mínimo as seguintes informações:

6.3.1.6.1. Localização e configuração exatas dos corpos hídricos no interior da área e/ou adjacentes a mesma;

6.3.1.6.2. Destinação das diversas áreas de utilização e edificações previstas, devidamente identificadas em legenda;

6.3.1.6.3. Quantificar e qualificar as vias de circulação internas e de acesso ao lote, existentes e projetadas (principal e alternativa), a partir das principais rodovias e/ou ferrovias;

6.3.1.6.4. Poligonal de lotes com as coordenadas dos respectivos vértices, edificações existentes (ou projeto preliminar de implantação do empreendimento);

# **6.3.2.Caracterização Climatológica e da qualidade do ar**

6.3.2.1. Caracterização climatológica e da qualidade do ar, a partir dos resultados obtidos no Estudo da Dispersão Atmosférica (EDA), conforme o anexo 1;

# **6.3.3. Nível de ruído**

6.3.3.1. Levantar e caracterizar os níveis de ruído, considerando a legislação ambiental vigente;

6.3.3.2. Identificar as principais fontes de emissões sonoras e vibratórias nas áreas de influência.

# **6.3.4. Recursos Hídricos**

6.3.4.1. Levantamento planialtimétrico da área do empreendimento e seu entorno, indicando todos os corpos hídricos, intermitentes ou perenes, áreas brejosas ou encharcadas, nascentes, olhos d'água, lagos, entre outros, existentes, em mapa georreferenciado e arquivos shapefile;

6.3.4.2. Caracterização fisiográfica da bacia em questão, com a definição dos seguintes parâmetros: localização, área de drenagem, comprimento do talvegue principal, perfil

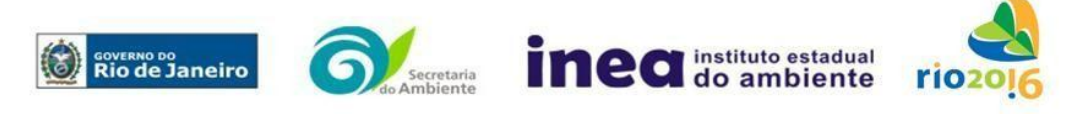

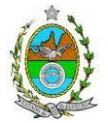

longitudinal do rio, declividade do rio, cobertura vegetal e uso atual da terra, dentre outros;

6.3.4.3. Localização, identificação e caracterização quanto aos diferentes aspectos hidrológicos, físicos, químicos e biológicos dos cursos d'água existentes na área do empreendimento e seu entorno, inclusive áreas brejosas ou encharcadas, intermitentes ou perenes, com a delimitação de suas bacias de contribuição hidrológica;

6.3.4.4. Avaliação da capacidade de suporte do corpo hídrico para os efluentes a serem lançados pelo empreendimento;

6.3.4.5. Identificação e caracterização de áreas susceptíveis a inundação;

6.3.4.6. Identificação em planta e caracterização qualitativa das intervenções hidráulicas em corpos hídricos (canalizações aberta, fechadas, travessias e entre outros).

6.3.4.7. Apresentação de mapa com a demarcação das faixas marginais de proteção (FMP) dos corpos hídricos e das nascentes, na área do empreendimento e seu entorno, de acordo com o disposto abaixo:

a) Estudos hidrológicos para definição de uma vazão máxima associada ao tempo de recorrência de 2, 10, 25 e 50 anos;

b) Definição da largura de referência dos cursos d'água para fins de FMP considerando uma seção trapezoidal que comporte a vazão definida nos estudos hidrológicos referentes ao tempo de recorrência do item "a";

c) Planta de situação georreferenciada, com levantamento planialtimétrico da área do empreendimento, seguindo a NBR 13133/1994, e demais NBR correlatas, impressa em escala entre 1:500 e 1:2.000 e múltiplas de 10 das escalas presentes nos modelos mais usuais de escalímetro contendo os seguintes elementos:

I. Layout, legenda e simbologia conforme o seguinte padrão: cotas das larguras das seções e das FMP em todas as pranchas. As FMP são representadas por polígonos fechados na cor 71 (cor verde na paleta de cores do AutoCAD) com espessura 0,2mm e região interna com hachura sólida com transparência de 60% também com cor 71. A área total do empreendimento ou lote é representada por um polígono fechado na cor vermelha, com espessura 2,00mm. A hidrografia é representada por uma linha na cor ciano, com espessura 2,00mm;

- II.Delimitação (poligonal fechada) do lote, ou área objeto do processo, com as dimensões e coordenadas dos respectivos vértices;
- III. Representação das edificações e benfeitorias existentes e projetadas;
- IV.Identificação dos logradouros confrontantes e/ou de acesso a propriedade;
- V.Identificação e localização dos corpos d'água com precisão e exatidão
- compatível com a escala da planta, áreas alagadiças e nascentes próximas;
- VI.Identificação de todas as intervenções existentes em corpos d'água, tais como canalizações, capeamentos, barramentos e travessias;

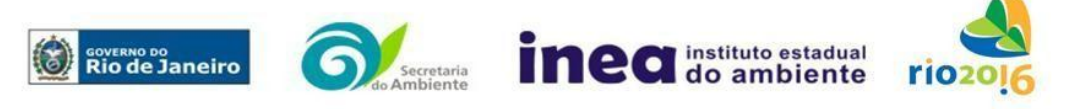

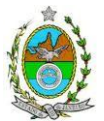

VII.O georreferenciamento da planta deve adotar o sistema geodésico brasileiro, ou seja, sistema de projeção UTM, datum horizontal SIRGAS 2000 e datum vertical Imbituba nos fusos 23 e 24. Nos casos em que a área estiver localizada em dois fusos, deverá ser estendido o fuso onde estiver a maior porção da área.

6.3.4.8 Observar que Obrigatoriamente, deverá ser entregue 1 (um) CD com o arquivo digital em CAD (\*.dwg em versão até 2012) e 3 vias impressas na escala conforme citada acima com a assinatura do técnico responsável pelo levantamento e identificação do registro no CREA.

6.3.4.9 Deverá ser entregue também a ART do técnico, o comprovante de pagamento da ART e a cópia da carteira de registro no CREA.

6.3.4.10. Caso haja necessidade de uso da área de FMP apresentar justificativa conforme exceções previstas na lei n° 12.651/2012, nos seus artigos 3° e 8°.

# **6.3.5 Passivo ambiental em solo e água subterrânea**

6.3.5.1 Apresentar o Relatório de Avaliação Preliminar conforme escopo da ABNT/NBR 15515-1 versão corrigida 2011 - Passivo ambiental em solo e água subterrânea Parte 1: Avaliação preliminar, além do relatório de investigação:

Caso sejam identificadas áreas suspeitas de contaminação, apresentar também o Relatório de Investigação Confirmatória, de acordo com a Norma da ABNT NBR 15.515-2; 6.3.5.1.1. Caso **não** sejam identificadas áreas suspeitas de contaminação, preencher e apresentar também a declaração de inexistência de áreas suspeitas de contaminação, conforme o Anexo 2 da Resolução Conema nº 44/12;

6.3.5.2. Para todos os casos acima, deverá ser apresentado uma declaração de responsabilidade, conforme o Anexo 3 da Resolução Conema nº 44/12.

# **6.4. MEIO BIÓTICO**

**Para o diagnóstico da flora e fauna, deverão apresentar, no mínimo, as seguintes informações:**

# **6.4.1. Flora**

6.4.1.1. Descrição dos ecossistemas presentes nas AII e AID, identificando os tipos de comunidades vegetais existentes e as condições em que se encontram;

6.4.1.2. Censo Florestal, para os fragmentos de vegetação nativa a serem suprimidos na ADA, elaborado por profissional(is) devidamente habilitado(s), com a(s) respectiva(s) Anotação(ões) de Responsabilidade Técnica quitada(s), contendo, no mínimo, o seguinte:

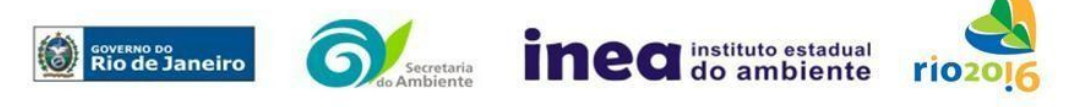

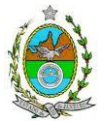

6.4.1.2.1. Descrição detalhada da metodologia utilizada, e suas respectivas justificativas baseadas em literatura científica;

6.4.1.2.2. Considerar cada fragmento florestal como uma população;

6.4.1.2.3. Considerar o diâmetro à altura do peito (DAP) mínimo de inclusão igual a 5 cm;

6.4.1.2.4. Para as formações herbáceas e arbustivas com DAP inferior a 5 cm ou com altura inferior a 1,30m, considerar o Diâmetro à Altura do Colo (DAC);

6.4.1.2.5. Para as espécies herbácea incluídas nos fragmentos de porte florestal como bromeliáceas, orquidáceas, cactáceas, lianas e cipós: apresentar levantamento qualitativo por meio de caminhamento na área total de supressão;

6.4.1.2.6. Cópia das ART (s) do (s) Responsáveis Técnicos pelos estudos, devidamente quitadas;

6.4.1.3. Calcular e analisar os índices e parâmetros fitossociológicos para toda a população: densidade absoluta (DA), densidade relativa (DR), dominância absoluta (DoA), dominância relativa (DR), frequência absoluta (FA), Frequência relativa (FR), índice de valor de importância (IVI), índice do valor de cobertura (IVC), e outros que forem considerados pertinentes;

6.4.1.4. Apresentar listagem das espécies florestais (nome popular, nome científico, família botânica, grupo ecológico e origem);

6.4.1.5. Apresentar distribuição por classes de DAP, por espécie (5-10 cm, 10-20 cm, 20- 30 cm, 30-50 cm, 50-70cm, 70-100 cm, acima de 100 cm, ou em intervalos menores).

6.4.1.6. Apresentar distribuição por classes de altura total.

6.4.1.7. Calcular e analisar área basal, volume total e médio por espécie e por espécie/hectare.

6.4.1.8. Apresentar caracterização ecológica da população com a descrição:

a) da fitofisionomia, estratos predominantes (herbáceo, arbustivo, arbóreo e emergente);

b) das características do sub-bosque, e das características da serrapilheira;

c) da presença de bromeliáceas, orquidáceas, cactáceas, lianas e cipós;

d) do(s) estágio(s) sucessional(is) predominante(s), de acordo com as Resoluções Conama nº 10/93, nº 06/94 (para as formações Floresta Ombrófila Densa e Estacional Semidecidual), nº 417/09 e nº 453/12 (para a formação de restinga), com sua(s) respectiva(s) área(s), em hectare;

6.4.1.9. Identificar as espécies indicadoras de qualidade ambiental, de valor econômico e científico, endêmicas, raras e ameaçadas de extinção existentes na área do empreendimento. As espécies ameaçadas de extinção, listadas na Portaria MMA nº 443/2014, deverão ser georreferenciadas como estabelece a Lei Federal nº 11.428/2006, e seu Decreto Regulamentador (nº 6.660/2008);

No caso de existirem espécies ameaçadas de extinção, enquadradas na Portaria MMA nº 443/2014, o empreendedor deverá apresentar estudo científico, elaborado por especialista(s) pertencente(s) a uma Instituição de notório saber na área de botânica. Este

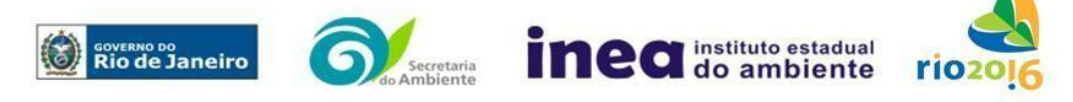

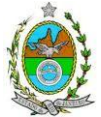

estudo deverá avaliar se a supressão de indivíduos da(s) espécie(s) ameaçada(s) de extinção, existente(s) na área a ser suprimida, não acarretará, em qualquer hipótese, em risco à sua sobrevivência *in situ*, bem como especifique e adote, através de apresentação de Plano de Recuperação e Conservação, práticas que visem garantir a preservação da(s) mesma(s) na área de influência direta;

6.4.1.10. Descrever as Áreas de Preservação Peranente (APP) existentes na ADA do empreendimento, conforme artigo 4º da Lei nº 12.651/2012, bem como o art. 268 da Constituição Estadual do Rio de Janeiro (CERJ), com a indicação da necessidade de intervenção e das respectivas áreas (em hectare) em tabelas, texto e mapas georreferenciados.

6.4.1.11. Descrever as Unidades de Conservação da Natureza (UC), áreas protegidas por legislação especial e corredores ecológicos existentes, conforme Lei nº 9.985/2000, com a indicação das respectivas áreas (em hectare) contidas na ADA ou a distância em relação à ADA em tabelas, texto e mapa georreferenciados.

6.4.1.12. Mapeamento de uso do solo da ADA do empreendimento, quantificando a vegetação a ser suprimida, com diferenciação por estágios de regeneração e intervenção em APP.

# **6.4.2.Fauna**

6.4.2.1. Levantamento da fauna na AII por meio de dados secundários para mamíferos (incluindo quirópteros), aves, répteis, anfíbios, insetos; e para mamíferos aquáticos, quelônios, ictiofauna, plâncton, e bentos;

6.4.2.2. Levantamento da fauna na AID e na ADA por meio de dados primários e secundários para mamíferos (incluindo quirópteros), aves, répteis, anfíbios, contendo a descrição detalhada da metodologia utilizada; e para mamíferos aquáticos, quelônios, ictiofauna, plâncton e bentos, contendo a descrição detalhada da metodologia utilizada;

6.4.2.3. Na AID e ADA apresentar a lista das espécies da fauna nativas, exóticas, indicadoras da qualidade ambiental, de importância comercial e/ou científica, raras e migratórias;

6.4.2.3.1. Tabela com espécies ameaçadas de extinção e endêmicas.

6.4.2.4. Descrever, a partir de dados secundários, as áreas de vida (*home range*) dos exemplares da fauna ameaçados de extinção, raros, vulneráveis ou menos conhecidos, com a descrição e indicação das respectivas áreas (em hectare) em texto e mapa georreferenciados. Caso não existam dados secundários sobre o tema, deverão ser apresentados dados primários.

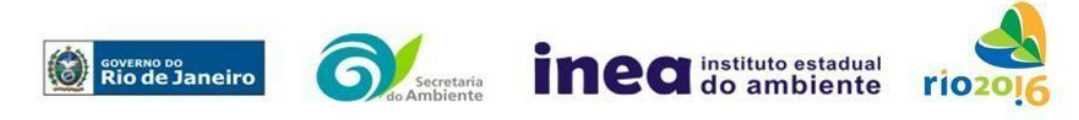

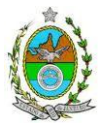

6.4.2.5. Avaliação da interferência do empreendimento na fauna local e da região, considerando a distribuição, diversidade, nidificação, deslocamento e alimentação das espécies identificadas nos itens anteriores;

6.4.2.6. Mapeamento georreferenciado de nichos de vegetação e corredores ecológicos, com apresentação das coordenadas geográficas em Datum Sirgas 2000 e projeção UTM;

6.4.2.7. Projeção de possíveis corredores ecológicos entre fragmentos florestais e/ou unidades de conservação, existentes na área;

6.4.2.8. Mapeamento georreferenciado das áreas potenciais de refúgio e áreas de soltura para fauna com apresentação das coordenadas geográficas em Datum Sirgas 2000 e projeção UTM.

# **6.5. MEIO SÓCIO ECONÔMICO**

6.5.1. Carta de Uso da Terra e Cobertura Vegetal com identificação: (1) das áreas rurais e urbanas; (2) dos usos urbanos (se residenciais, comerciais, de serviços, industriais, institucionais e públicos); (3) expondo a disposição do zoneamento legal; (4) identificação dos principais usos rurais, indicando culturas permanentes e temporárias, pastagens - naturais ou plantadas-;

6.5.2. Mapeamento de assentamento humano na AID, segundo condições habitacionais (com distribuição espacial das formas de ocupação urbana - se condomínios, conjunto habitacional popular, vila, aglomerados subnormal, ou assentamento rural);

6.5.3. Evolução da população da AID com (1) número absoluto; (2) pirâmide etária em termos proporcionais ao total de população; (3) taxa de crescimento demográfico urbano e rural; (4) mapear a distribuição da densidade demográfica, (5) relacionados com a proximidade das redes hidrográficas e viárias; (6) taxa de migração nas duas últimas décadas.

6.5.4. Análise de renda e pobreza na AID com número absoluto e percentual da população economicamente ativa (PEA) por setor de atividade, idade e sexo, distribuição da PEA em População Ocupada e População Desocupada; estratificação da renda; trabalho informal; Índice de Gini; PiB per capita e participação do município no PIB nacional; análise do mercado formal de trabalho segundo a Relação Anual de Informações Sociais (RAIS); índices de desemprego;

6.5.5. Produto Interno Bruto (PIB); com participação de cada setor de atividades econômicas (agropecuária - agricultura, pecuária, silvicultura e pesca, indústria, comércio e serviços) e geração de emprego e renda do(s) município (s) de inserção do empreendimento;

6.5.6. Formação da economia regional e suas tendências no período recente (três décadas); e principais eixos e fatores determinantes do crescimento econômico;

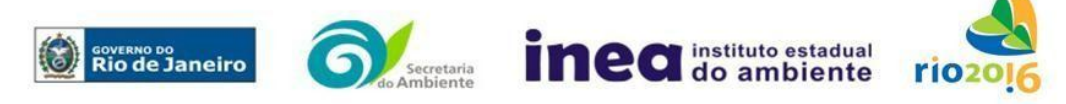

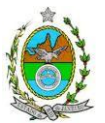

6.5.7. Características do Sistema Viário, de Transporte e Logística da AII, AID e ADA, identificando: (1) a rede viária instalada: estradas federais, estaduais e municipais, vicinais, primárias e secundárias; (2) modalidades de transporte existentes (se ferroviário, aeroportuário, fluvial; cicloviário); (3) identificar a cobertura do transporte público (indicando empresas, número de carros, e satisfação do usuário);

6.5.8. Características do sistema de coleta de resíduos sólidos da AID, apontando percentual de atendimento e a carência conforme projeção de crescimento populacional;

6.5.9. Características do Abastecimento de Água e Saneamento na AII e AID, elaborando as seguintes tabulações: (1) Situação do abastecimento de água de cada distrito com População total/ Densidade demográfica/ Quantidade absoluta e Percentual por tipologia de abastecimento de água; (2) Situação do esgotamento sanitário com total de domicílios por distrito e número absoluto e percentual de domicílios ligados a rede de tratamento; (3) Gráfico com volume de esgotamento coletado e tratado por distrito; (4) Gráfico com correlação entre o esgoto coletado e esgoto tratado do total de água consumida, (5) Gráfico do atendimento percentual dos serviços de água e esgoto com base no total de habitantes (2000/2010);

6.5.10. Características a rede de ensino por distrito municipal com (1) número de escolas públicas e privadas por seguimento de ensino; (2) número absoluto e percentual de atendimento da população em idade equivalente; (3) número absoluto e percentual de analfabetos, (4) perfil de escolaridade por anos de estudo e grau de instrução; Apontar oferta de escolas e cursos técnicos; apresentar mapeamento das unidades identificadas;

6.5.11. Estrutura institucional de saúde com: (1) números de estabelecimentos públicos; (2) privados; (3) número de atendimentos por setor (ambulatorial e emergencial); (4) tabulação das taxas de mortalidade geral e infantil; (5) das causas mais frequentes; (6) proporção de óbitos registrados (com devida atestação médica e incluindo os não diagnosticados); apresentar mapeamento das unidades identificadas.

6.5.12. Realizar levantamento do número de acidentes de tráfego (Boletim de ocorrência para casos com e sem vítima), e o número de atendimentos hospitalares municipais, estaduais (dentro dos municípios) relacionados às vitimas de trânsito nas RJ 106, 168, 162;

6.5.13. Identificação da situação atual em relação ao uso de sessão de área expedido pela Secretaria de Patrimônio da União (SPU/GRPU), em conformidade com Decreto nº 5.300 que versa sobre o Programa Nacional de Gerenciamento Costeiro (PNGC).

6.5.14. Elencar as principais organizações sociais e sua rede de atuação; as relações de dependências entre a sociedade local e os recursos ambientais (incluindo principalmente a pesca);

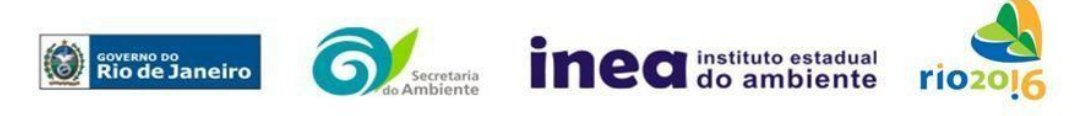

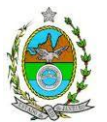

6.5.15. Pesquisa qualitativa sobre percepção ambiental na área de entorno da ADA, abarcando visita de campo em buffer de 800 metros (neighborhood unit), apurando quais são as expectativas sociais positivas e negativas em relação ao empreendimento;

6.5.16. Realizar estudo sobre o perfil socioeconômico da população de pescadores, com caracterização da atividade pesqueira identificando a potencialidade da pesca local, que deverá contemplar a pesca artesanal, amadora e industrial, contendo necessariamente a quantidade de famílias dependentes da pesca no local, estatística de captura e áreas utilizadas, principais técnicas, artes de pesca e características das embarcações utilizadas, dados sobre a produção e comercialização do pescado. Apresentar metodologia utilizada;

6.5.17. Apresentar mapa com as áreas de exclusão de pesca;

6.5.18. Realização na AID de um histórico de (1) valorização mobiliária e (2) valor da terra;

6.5.19. Caracterização e avaliação da situação atual do patrimônio arqueológico da área de estudo, conforme determina a Instrução Normativa n° 01/2015 do Iphan;

6.5.20. Caracterização do: (1) o patrimônio histórico imaterial, o qual consiste nas tradições, danças, comidas típicas e as expressões culturais que englobam "as formas de expressão" e, "os modos de criar fazer e viver" (Art. 216; inc. I e II da CF), através de pesquisas qualitativas que incluam grupamentos sociais quinquagenários, sexagenários, septuagenários e octogenários; (2) com realização de imagens das paisagens culturais, de beleza cênica e valor histórico;

6.5.21. Pesquisa Social de Ambiência para retratar o contexto histórico-social local com realização de entrevista, registros de imagens das paisagens representativas do imaginário local, utilizando-se metodologias de etnografia, com grupamentos sociais quinquagenários, sexagenários, septuagenários e octogenários;

6.5.22. Organização social na AID, contendo as forças e tensões sociais; grupos e movimentos e lideranças comunitárias; forças políticas e sindicais atuantes; associações civis e organizações não governamentais; incluir a existência dos comitês de bacia hidrográfica; apontar os respectivos engajamentos territoriais (territorialidades)

6.5.23. ADA: (1) apontando as habitações, (2) estabelecimentos agrícolas, industriais, (3) vias e caminhos, e vias de acesso;

6.5.24. Informações sobre a apropriação do terreno e situação dominial;

6.5.25. Estudo das comunidades em atividades tradicionais (contingente e formas de organização, bens de uso comum e dificuldades de reprodução social);

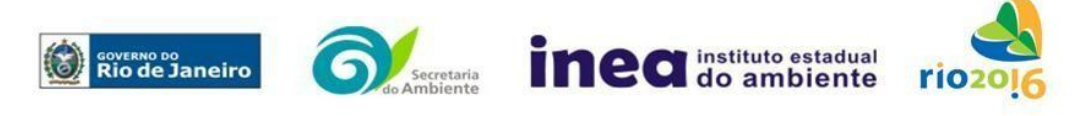

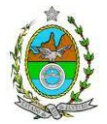

6.5.26. Estudo da potencialidade do turismo local com diagnóstico dos recursos, apontamentos e registros de imagens dos monumentos de beleza cênica e/ou de valor histórico. Apresentar mapa com a localização dos monumentos.

# **6.6. ESTUDO DE TRÁFEGO**

### **6.6.1. Apresentar no mínimo as seguintes informações:**

6.6.1.1. Análise crítica, devendo sempre relaciona-la com as fases de implantação e operação do empreendimento;

6.6.1.2. Contagens volumétricas, origem e destino, classificação da frota, local e horários de pico; tempo de viagem; relação entre volume, velocidade e densidade, mapas de rotas, entre outros;

6.6.1.3. Mapas das rotas existentes na AID, com identificação da rota por onde os veículos usados nas construções e serviços de engenharia passarão, identificando, entre outros, os estacionamentos/ garagem dos mesmos;

6.6.1.4. Avaliação quanto à viabilidade de trafegabilidade dos veículos usados nas construções e serviços de engenharia nas vias existentes;

6.6.1.5. Comparação entre o nível de serviço nos pontos críticos das vias existentes na situação atual e na fase de implantação, **concluindo, de forma clara e objetiva**, se há a capacidade nas vias em absorver a frota adicionada pela implantação do empreendimento.

# **7. ESTUDOS DE MODELAGEM**

# **7.1. Dragagem dos canais de acesso, bacias de evolução e atracação**

7.1.1. Apresentar para aprovação do Inea o Plano Conceitual de Dragagem, considerando os procedimentos e orientações da Resolução Conama nº 454/2012, que estabelece as diretrizes gerais e os procedimentos referenciais para o gerenciamento do material a ser dragado em águas sob jurisdição nacional;

7.1.1.1. O Plano deverá conter a caracterização física e química dos sedimentos da área a ser dragada, com previsão de coleta de amostras com o uso de equipamento que deverá preservar a integridade da coluna de sedimentos sem perda de finos e a verticalidade da amostra (tipo Corer Gravimétrico ou equipamento similar).

7.1.1.2. A metodologia deve prever procedimentos e uso de equipamentos adequados para: (i) promover o menor turbilhonamento possível durante as operações de dragagem, de acordo com a granulometria e adensamento dos sedimentos; (ii) em função do tipo e

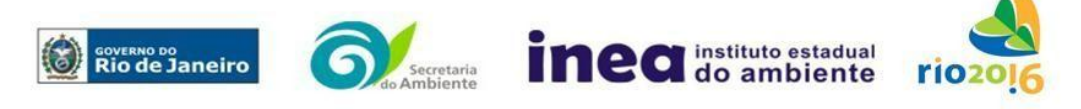

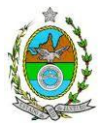

eficiência da draga a ser utilizada; e (iii) exercer o controle e justapor as medidas para evitar o transporte de material grosseiro (lixo) para a área de alijamento;

7.1.1.3. Apresentar estudo com alternativas para áreas de bota fora com vista a disposição dos sedimentos aos quais não será dada destinação do tipo "uso benéfico", nos termos do Parágrafo XVI do Artigo 2° da Resolução Conama n° 454, de 1° de novembro de 2012;

7.1.1.4.Descrição da forma de transporte e de lançamento do material dragado;

7.1.1.5. Apresentação da estimativa da taxa de assoreamento para a nova configuração do canal de navegação, abordando previsões para as futuras dragagens de manutenção (periodicidade, estimativa de volume e métodos de execução).

7.1.1.6. Prever sistema de rastreamento das dragas (AUTOTRAC) e sinalização de alerta para abertura da cisterna online.

7.1.2. Apresentar estudo de modelagem numérica dos processos de dispersão da pluma de sedimentos originada pelas atividades de dragagem no empreendimento, atendendo aos itens elencados a seguir:

7.1.2.1 Utilizar ferramentas computacionais modernas e amplamente difundidas de modelagem matemática aplicada à estudos de circulação costeira, disponíveis no mercado ou no meio acadêmico;

7.1.2.2. Detalhar o procedimento de calibração do modelo hidrodinâmico e validação dos resultados gerados;

7.1.2.3. A validação das simulações apresentadas deve se basear em dados primários representativos dos padrões locais de circulação e ondas;

7.1.2.4. As simulações deverão atender aos possíveis regimes de circulação local, sob a influência de diferentes regimes de vento e das marés;

7.1.2.5. Utilizar dados de descarga fluvial do rio Macaé medidos em região próxima a sua foz;

7.1.2.6. Apresentar claramente os critérios empregados na análise dos efeitos de dispersão da pluma, justificando a escolha das concentrações adotadas como limites críticos para definição das áreas de influência.

# **7.2. Hidrodinâmica e Morfologia Costeira**

7.2.1. Os estudos de modelagem devem ser elaborados por uma **instituição de notório saber** no que concerne à área de oceanografia física e processos costeiros, utilizando ferramentas computacionais modernas e amplamente difundidas de modelagem matemática disponíveis no mercado ou no meio acadêmico.

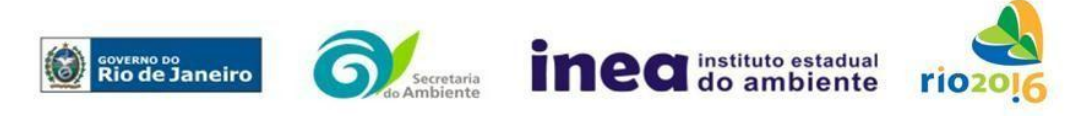

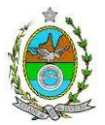

7.2.2. Deverá abranger os efeitos das estruturas offshore sobre o padrão local de circulação costeira, propagação de ondas, e morfologia costeira, contemplando os itens a seguir:

7.2.2.1. Levantamento baseado em fontes bibliográficas abordando às características climatológicas e oceanográficas conhecidas da área marinha de influência do terminal, de forma direcionada a compreensão da dinâmica costeira local;

7.2.2.2. Modelagem dos padrões de circulação e de incidência de ondas típicos de inverno e verão, bem como os efeitos decorrentes previstos em termos dos processos erosivos e de assoreamento, analisando seus efeitos sobre a linha de costa;

7.2.2.3. Modelagem das alterações na hidrodinâmica costeira, nas características das ondas e mudanças consequentes, na linha de costa, considerando-se a instalação da estrutura offshore do empreendimento, os canais de acesso e as bacias de evolução e atracação, abordando os cenários de inverno e verão supracitados, e prognósticos para 1, 2, 5, 10, 15, 20, 25 e 30 anos;

7.2.2.4. Modelagem de eventos extremos de ressacas, claramente definidos com base em estudo prévio do regime de ondas locais, e seus efeitos sobre a linha de costa. O estudo prévio em questão deve contemplar, preferencialmente, a análise de dados primários, que também deverão ser utilizados na validação dos resultados. Contemplar o cenário de instalação do empreendimento, com canais de acesso e bacias de atracação/evolução;

7.2.2.5. A região costeira a ser analisada de domínio das simulações numéricas deve contemplar abranger o trecho do litoral fluminense que se estende desde a foz do rio Macaé até limite norte do Parque Nacional da Restinga de Jurubatiba, em frente à lagoa de Ubatuba, no Município de Quissamã.

7.2.2.6. Avaliar, nos resultados da modelagem, o processo de sedimentação do canal de acesso à estrutura offshore, bem como das bacias de evolução e atracação, apresentando as estimativas dos volumes de material sedimentado e os perfis de profundidade destas áreas ao longo do horizonte temporal analisado.

7.2.2.7. Os resultados devem ser apresentados de forma detalhada em escala compatível, na qual se possa quantificar o quanto cada trecho do litoral irá sofrer de erosão ou de acréscimo de linha de costa. Os arquivos digitais das isolinhas resultantes devem ser disponibilizados junto com o relatório informando qual a escala adequada de visualização das mesmas.

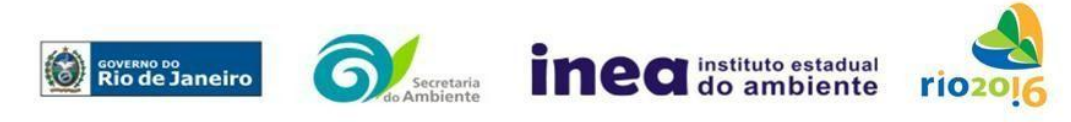

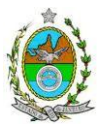

7.2.2.8. Detalhar o procedimento de calibração do modelo hidrodinâmico e validação dos resultados gerados.

7.2.2.9. A validação dos resultados deve se basear em dados de circulação e ondas primários, sendo preferencial, no caso das correntes, a realização de coletas com ADCP representativas dos períodos de verão e inverno na área de influencia do empreendimento; 7.3. Apresentar estudo de modelagem da dispersão da pluma de óleo considerando possíveis cenários de acidentes com vazamento de óleo diesel entre os tanques de estocagem e os bocais de abastecimento das embarcações, seja por transbordamento dos tanques de embarcações atracadas no momento do abastecimento ou resultantes de colisões entre embarcações ou de embarcações com as estruturas físicas do porto.

7.3.1. Utilizar ferramentas computacionais modernas e amplamente difundidas de modelagem matemática aplicada à estudos de circulação costeira, disponíveis no mercado ou no meio acadêmico;

7.4. Apresentar de forma clara e objetiva, em forma de Laudo Técnico, devidamente assinado, os resultados e suas consequências na região, além de alternativas para mitigação de possíveis impactos ambientais.

# **8. PROGNÓSTICO AMBIENTAL**

8.1. O prognóstico ambiental deverá ser elaborado após a realização do diagnóstico, considerando os seguintes cenários:

8.1.1. Não implantação do empreendimento;

8.1.2. Implantação e operação do empreendimento, com a implementação das medidas e programas ambientais e os reflexos sobre os meios físico, biótico, socioeconômico e no desenvolvimento da região;

8.2. Elaborar mapas da evolução da qualidade ambiental da Área de Influência do empreendimento.

8.2.1. Para a elaboração dos mapas da qualidade, deverá ser utilizado dados qualiquatitativos e das modelagens, mostrando a evolução da qualidade ambiental na Área de Influência do empreendimento, avaliando, dentre outras: a) Nova dinâmica de ocupação urbana na área de influência decorrente da implantação do empreendimento – cenários possíveis de ocupação (evidenciar em mapas prospectivos de ocupação do solo, com espaço e tempos pertinentes); b) Efeito do empreendimento nos componentes do ecossistema; c) Dimensionamento preliminar da população diretamente atingida, incluindo caracterização socioeconômica da população: (1) a ser removida e (2) daquela a ser afetada pelas atividades do empreendimento.

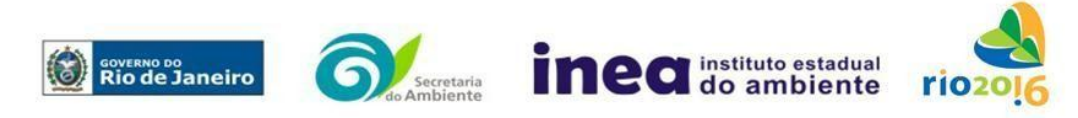

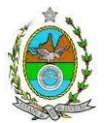

8.3. Previsão do tráfego aquaviário nas rotas de acesso e áreas de fundeio, bem como nas fases de dragagem de canais e de transporte de equipamento;

8.4. Análise da compatibilidade da demanda atual e futura com a capacidade do sistema viário até atingir o nível de saturação da via – cenários futuros.

# **9. AVALIAÇÃO E ANÁLISE DE IMPACTOS AMBIENTAIS**

9.1. Análise dos impactos ambientais do projeto e de suas alternativas, através de identificação, previsão da magnitude e interpretação da importância dos prováveis impactos relevantes, discriminando: os impactos positivos e negativos (benéficos e adversos), diretos e indiretos, imediatos e a médio e longo prazo, temporários e permanentes; seu grau de reversibilidade; **suas propriedades cumulativas e sinérgicas**; a distribuição dos ônus e benefícios sociais, com ênfase especial:

- na biota;
- nas espécies raras e migratórias, endêmicas, vulneráveis e ameaçadas de extinção;
- nas Unidades de Conservação;
- no uso do solo;
- na paisagem;
- Dinâmica das correntes e Transporte de Sedimentos;
- nos cursos d'água;
- nas áreas de Preservação Permanente;
- na malha viária regional e na malha viária de acesso ao empreendimento;
- na drenagem natural;
- no meio socioeconômico;
- na infraestrutura e serviços públicos;
- no nível de ruído;
- na qualidade do ar local e respectiva área de influencia indireta.

9.1.1.Considerando a influência de estruturas existentes ou previstas para serem instaladas na área de influência do empreendimento, correlacionar a hidrodinâmica costeira com os processos de transporte de sedimentos ao longo da costa, definindo as regiões potenciais de acresção e erosão costeira;

9.1.2. Apresentar matriz síntese de impactos que permita a identificação dos elementos necessários à aplicação da metodologia de gradação de impactos ambientais, de acordo com o estabelecido na Deliberação Ceca Nº 4.888, de 02.10.07;

9.1.3. Previsão da magnitude (definição na DZ-041 R.13), considerando graus de intensidade de duração e a importância dos impactos identificados, especificando indicadores de impacto, critérios, métodos e técnicas de previsão utilizadas;

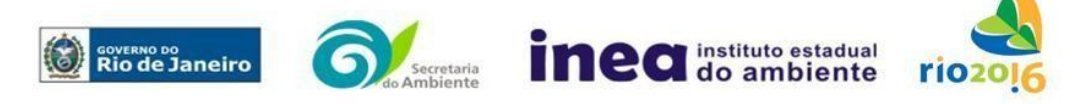

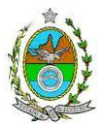

9.1.4. Atribuição do grau de importância dos impactos (ver definição na DZ-041 R.13), em relação ao fator ambiental afetado e aos demais, bem como a relação à relevância conferida a cada um deles pelos grupos sociais afetados;

9.2. Relações sinérgicas, efeitos cumulativos e conflitos oriundos da implantação e operação do empreendimento com os demais (Portos, empresas de serviços de campo petrolífero, Vias urbanas, Rodovias, entre outros) já existentes e/ ou previstos para a região;

9.3. Apresentar mapa(s) com as delimitações de áreas mais suscetíveis aos impactos ambientais, com a discriminação do(s) tipo(s) de impacto, a partir do cruzamento das informações obtidas nos tópicos anteriores.

9.4. Realizar Análise de Risco

**9.4.1.** O relatório deverá ser apresentado de acordo com a itemização básica e respectivos detalhes especificados nos **Anexos 2;**

9.5. **Síntese conclusiva** dos impactos a serem ocasionados nas fases de implantação e operação, acompanhada de suas interações.

# **10. MEDIDAS MITIGADORAS, COMPENSATÓRIAS E PROGRAMAS AMBIENTAIS**

10.1. Definição das medidas mitigadoras dos impactos negativos, entre elas os equipamentos de controle e sistemas de tratamento de despejos, avaliando a eficiência de cada uma delas, contemplando dentre outras:

10.1.1. A necessidade de implantação de estruturas rígidas ou flexíveis, paralelas ou transversais à linha de costa: espigões, molhes de pedra, enrocamentos, píers, quebramares, muros, anteparos em pedra, entre outros, para "proteção costeira" ou contenção/mitigação de processos erosivos costeiros ou outros fins, bem como eventuais alternativas construtivas ou adoção de equipamentos de transferência e remobilização de sedimentos (*by pass*);

10.1.2. Informar se haverá tratamento e descarte de quaisquer resíduos e substâncias tóxicas, como, por exemplo, lama de perfuração e água de produção. Caso positivo, deverão ser especificados o local de descarte e os processos de tratamento a que serão submetidos, uma vez que a disposição inadequada de fluidos potencialmente tóxicos pode ser extremamente prejudicial ao ecossistema marinho.

10.1.3. Definição de medidas compensatórias dos impactos não passíveis de mitigação;

10.1.4. Proposição de programas de acompanhamento e monitoramento dos impactos positivos e negativos, indicando os fatores e parâmetros a serem considerados.

10.1.5. Proposta de monitoramento para operação e procedimentos e ações de controle e mitigação de vazamentos de óleo e produtos químicos, utilizando a melhor tecnologia

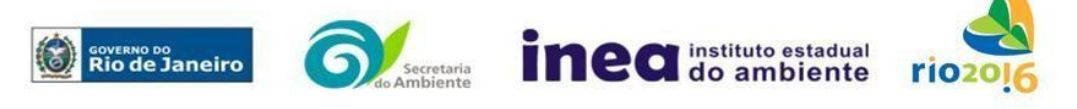

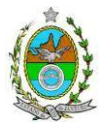

disponível, de forma a não comprometer a qualidade das aguas no entorno do terminal portuário.

10.1.6. Proposta de programa de monitoramento de emissões atmosféricas contemplando as fontes emissoras com os respectivos parâmetros a serem monitorados e metodologia de coleta e de análise;

10.1.7. Programa de Monitoramento da Biota Aquática, especialmente no que concerne às medidas de prevenção, detecção, monitoramento e controle de espécies exóticas invasoras, seguindo o princípio da precaução;

10.1.8. Programa de Monitoramento de Cetáceos e Quelônios, apresentando melhores propostas de programas ambientais e medidas mitigadoras, sendo estas mais objetivas, eficientes e com propostas metodológicas claras, especialmente voltadas aos mamíferos marinhos e quelônios na abrangência do empreendimento;

10.1.8.1. Recomenda-se a consulta aos Planos Nacionais de Ação da Toninha, Pequenos e Grandes Cetáceos que estabelece estratégias de ações para a conservação das espécies ameaçadas de extinção, bem como ao Centro TAMAR, centro de pesquisas do ICMBio que atua na conservação e pesquisa aplicada das tartarugas-marinhas;

10.1.9. Proposta de Programa de Monitoramento da Qualidade da Água, no ambiente marinho, rios, brejos e alagados, e lagoas;

10.1.10. Proposta de Programa de Monitoramento dos Sedimentos Marinhos;

10.1.11. Proposta de controle e monitoramento de material particulado durante a fase de terraplanagem e movimentação de terra, bem como da operação do empreendimento;

10.1.12. Programa de gestão costeira (Programa de Monitoramento da Hidrodinâmica e da Dinâmica Sedimentar), prevendo o monitoramento contínuo de perfis praiais e de transporte de sedimentos pela deriva litorânea em toda a extensão de praia da desembocadura do rio Macaé até o limite norte do Parque Nacional de Jurubatiba, caso se confirme o impacto nessa UC.

10.1.12.1. Este programa, que deverá ser contínuo e executado enquanto existirem estas estruturas, deve ser embasado em critérios objetivos, devendo ser considerados os impactos erosivos e acrescionais provocados pelas estruturas offshore, aspectos como a ação de *sand waves*, a perda de ecossistemas e eventual perda de propriedades e construções, além dos critérios e métodos a serem utilizados para mitigar estes impactos. Este programa também deverá abordar os métodos possíveis de serem adotados para preservar a abertura sazonal das barras das lagoas do Parque Nacional de Jurubatiba.

10.2. Programa de monitoramento da atividade pesqueira local, mantendo compatibilidade com o monitoramento efetuado rotineiramente pelo Estado através da Fundação Instituto de Pesca do Estado do Rio de Janeiro (Fiperj), com proposição de uma equipe de profissionais competentes, do ponto de vista acadêmico, para as atividades de coleta de

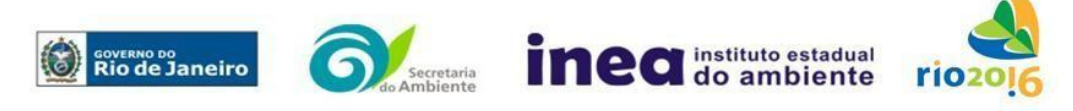

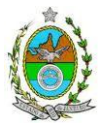

informações junto aos pescadores, identificação de espécies, construção e manutenção de banco de dados, consolidação e análise dos resultados.

10.3. Plano de Infraestrutura, Serviços e Ações Temporárias, visando a gestão de impactos da imigração não evitada, estratégias para alojamento, infraestrutura e serviços temporários, saúde, segurança e integração cultural;

10.4. Plano de descomissionamento da implantação do empreendimento, com previsão e projeção de controle de evasão da mão de obra migrante e o redirecionamento das economias instaladas na fase de implantação objetivando a criação de novas oportunidades econômicas na fase de operação preparando o território para preservar a integridade e autonomia socioeconômica da região depois que for desfeita a base da economia nova gerada na fase de implantação;

10.5. Informar os instrumentos de comando e controle institucional, do ponto de vista do planejamento estratégico, de que somente será permitida a instalação de atividades em seu empreendimento àquelas em que o somatório das emissões de poluentes não ultrapassem as emissões previstas no inventário de emissões adotado no Estudo de Dispersão Atmosférica (EDA)

10.6. Listar perfil profissional previsto da equipe executora de cada programa proposto.

### **11. EQUIPE PROFISSIONAL**

11.1. Apresentação da cópia do comprovante de inscrição no "Cadastro Técnico Federal de Atividades e Instrumentos de Defesa Ambiental" da equipe multidisciplinar responsável pela elaboração do estudo de impacto ambiental. (Lei nº. 6.938 Art. 17 inciso I).

11.2. Indicação e assinatura do coordenador e dos profissionais habilitados que participaram da elaboração do EIA/Rima, informando: (a) nome; (b) qualificação profissional; respectivas áreas de atuação no estudo; (c) número do registro do profissional, em seus respectivos conselhos de classe e região; (d) cópia da ART/AFT expedida; (e) currículos.

### **12. RELATÓRIO DE IMPACTO AMBIENTAL (Rima)**

12.1. Preparação do Rima deverá ser de forma objetiva e facilmente compreensível, consubstanciando os resultados do EIA, segundo critérios e orientações contidas na Resolução Conama nº 01/86 e na DZ-041.R- 13.

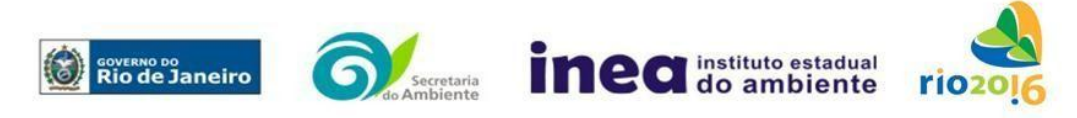

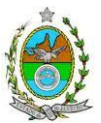

12.2. Informar os programas de acompanhamento e monitoramento dos impactos, indicando os fatores ambientais e parâmetros a serem considerados nas fases de implantação e de operação incluindo a definição dos locais a serem monitorados, parâmetros, frequência, indicadores e técnicas de medição acompanhados dos respectivos cronogramas de investimento e execução.

### **Grupo de Trabalho Instituído por meio da d Portaria Inea nº 694, conforme consta no Diário Oficial do Estado do Rio de Janeiro nº 211, de 21.11.2016.**

Breno Mauricio Pantoja da Silva, Id. Funcional nº 4437499-2; Michelle Branco Ramos, Id. Funcional nº 4374889; Sâmea Silva de Melo Barcelos, Id. Funcional nº 4359418-2; Nayane Rodrigues Bellot de Almeida, Id. Funcional nº 4432891-5; Fernanda Vianna Amaral de S. Cruz Buenaga, Id. Funcional nº 5081291-2; Michelle de Oliveira Ribeiro, Id. funcional nº 4347952-9; Luiz Eduardo de Souza Moraes, Id. Funcional nº 4461417-9; Rafael Barbosa Campos, Id. Funcional nº 4461228-1; Fátima De Freitas Lopes Soares, Id. Funcional nº 2151173-0; Keila Klem Rodrigues, Id. Funcional nº 4400118-5 Ana Carolina Cabral Miranda, Id. Funcional nº 4461489-6.

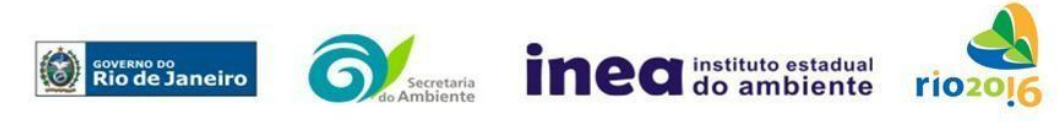

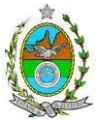

# **ANEXO 1**

# **METODOLOGIA REFERENTE AO ESTUDO DE DISPERSÃO ATMOSFÉRICA**

### **1ª Etapa do Estudo**

1.1– Apresentação do Inventário das Fontes de Emissão:

No intuito de se obter a melhor compreensão do empreendimento, o responsável deverá apresentar o memorial descritivo das atividades existentes na sua área. O memorial descritivo deve identificar os pontos de emissão atmosférica, tanto pontuais quanto difusas.

Neste inventário deverão ser contemplados os poluentes: Material Particulado Total (MPT), Material Particulado Inalável (MP10), Dióxido de Enxofre (SO<sub>2</sub>), Óxidos de Nitrogênio (NOx), Monóxido de Carbono (CO) e Hidrocarbonetos Totais.

Para o cálculo das emissões atmosféricas provenientes de tanques de armazenamento de líquidos, deverá ser aplicado o modelo de estimativa *Tanks* da *U.S. Environmental Protection Agency*, na sua versão mais recente. Os dados meteorológicos de entrada deverão ser os mais representativos da área e conter as fontes dos dados apresentados.

Para o cálculo das emissões atmosféricas provenientes de tráfego nas vias internas do empreendimento deverão ser utilizados fatores de emissão, segundo protocolos da *U.S. Environmental Protection Agency– Emissions Factors & AP 42, Compilation of Air Pollutant Emission Factors* para vias pavimentadas ou não pavimentadas. Para o cálculo das emissões atmosféricas provenientes de tráfego veicular deverão ainda ser consideradas as principais vias de trafego da região, devendo-se utilizar como referência a Resolução INEA 67 - METODOLOGIA PARA ELABORAÇÃO DE INVENTÁRIOS DE EMISSÃO ATMOSFÉRICA POR VEÍCULOS AUTOMOTORES EM ESCALA REGIONAL PARA APLICAÇÃO NO ESTADO DO RIO DE JANEIRO.

Para o cálculo da estimativa de emissões atmosféricas provenientes da movimentação de navios no porto deverão ser preferencialmente utilizados fatores de emissão disponíveis em *Representative emission factors for use in "Quantification of emissions from ships associated with ship movements between port in the European Community" (Final Report, 2002)*. Adicionalmente, as referências citadas nesse documento também servirão como fontes de informação.

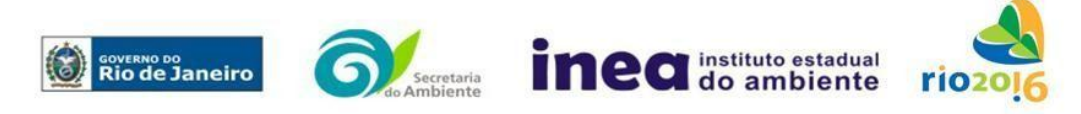

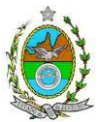

Além dessas, quaisquer fontes de emissões atmosféricas porventura existentes no interior do empreendimento deverão estar contempladas no inventário. Caso existam, na falta de dados reais de emissão, as mesmas carecerão de estimativas de tais dados, que podem ser feitas utilizando fatores de emissão disponíveis no site da *U.S. Environmental Protection Agency Agency – Emissions Factors & AP 42, Compilation of Air Pollutant Emission Factors*. No caso de persistir a impossibilidade de estimativa das emissões, o empreendedor deverá apresentar, detalhadamente, o procedimento adotado para tal estimativa.

Dados necessários para realização de todos os cálculos de emissão deverão estar justificados e referenciados, de preferência através de documentos de projeto já existentes ou por meio de estimativas. Do mesmo modo, dados estimados deverão estar acompanhados de texto explicativo acerca da escolha dos valores. O memorial de cálculo (i.e., o passo-a-passo dos cálculos) deverá conter os procedimentos realizados desde o tratamento de dados (como conversão de unidades) até a apresentação dos resultados finais de emissão, com a finalidade de facilitar a compreensão e análise do inventário.

### **1.1.1 – Documentos**:

Fornecer tanto em meio físico quanto em meio digital: o conjunto com todos os arquivos, contendo as premissas utilizadas no cálculo das emissões, o memorial de cálculo, os fatores de emissão utilizados e documentação comprobatória pertinente às informações utilizadas para os cálculos (conforme descrito acima).

# **1.1.2 - Responsabilidade técnica**:

Este estudo deverá ser analisado e validado, por um profissional habilitado com registro em conselho de classe para tal atividade, constando em anexo a ART (Anotação de Responsabilidade Técnica) expedido pelo conselho de classe do profissional habilitado.

# **1.2 - Informações meteorológicas e período de simulação:**

O período de levantamento dos dados meteorológicos e, por conseguinte, o da simulação com o modelo AERMOD será dos últimos 3 (três) anos consecutivos.

### **OBS.: Os dados meteorológicos devem ter representatividade estatística de no mínimo 75% dos dados validos.**

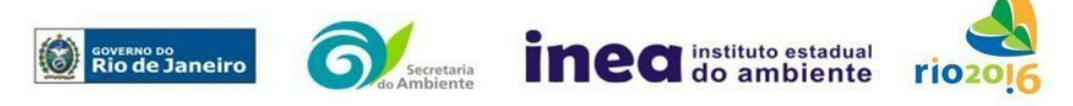

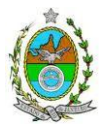

# **1.2.1 - Superfície:**

As fontes de informações meteorológicas devem ser preferencialmente reais, ou seja, de Estações Meteorológicas de Superfície (EMS) representativas da região do estudo. Caso não exista EMS que seja representativa da região, resultados de modelagem atmosférica, extraídas do Modelo Regional de *Mesoescala "Weather Research Forecast" (WRF)*, com a seguinte configuração para a modelagem:

 $\rightarrow$  Dados de entrada do Modelo Meteorológico Global (GFS), com 0.5° de resolução espacial;

- $\rightarrow$  Três níveis de aninhamento de grade: Resolução 27 km; 9 km; 3 km;
- Parametrização de Camada Limite: *Yonsei University* (YSU);
- Parametrização de Cumulus: *Betts-Miller-Janjic*;
- Parametrização Microfísica de nuvens: *WSM 3-class scheme* (Hong et al., 2004);
- Parametrização de Radiação *RRTM scheme*;
- → Parametrização de superfície: *Monin-Obukhov similarity theory* (MM5 MRF PBL).

# **IMPORTANTE:**

 $\rightarrow$  As informações de entrada para o modelo de dispersão devem ser extraídas do ponto de grade mais próximo do empreendimento;

 $\rightarrow$  Validação dos dados modelados através de comparações com os dados observados mais próximo do empreendimento;

 $\rightarrow$  O arquivo gerado pelo modelo atmosférico dever ser enviando juntamente com o documento.

# **1.2.2 - Altitude:**

As fontes de informações meteorológicas devem ser preferencialmente reais, ou seja, de Estações Meteorológicas de Altitude (EMA), representativas da região. Caso não exista EMA que seja representativa da região, resultados de modelagem atmosférica podem ser utilizados desde que atendam a configuração já citada anteriormente para as informações meteorológicas de superfície, além de explicitar os níveis verticais utilizados (mínimo de 30 níveis na vertical).

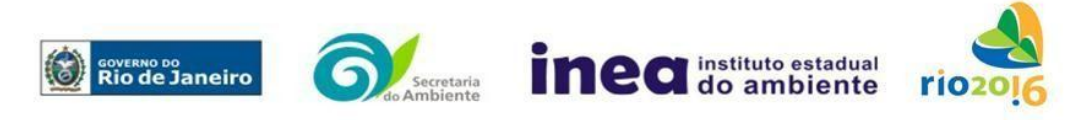

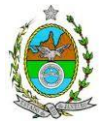

**1.2.3 – Arquivos de dados:** Fornecer tanto em meio físico quanto em meio digital o conjunto com todos os arquivos de dados meteorológicos utilizados e gerados na modelagem (inclusive dados brutos e processados).

### **1.2.4 - Responsabilidade técnica**:

Este estudo deverá ser analisado e validado, por um profissional habilitado (Meteorologista) com registro em conselho de classe para tal atividade, constando em anexo a ART (Anotação de Responsabilidade Técnica) expedido pelo conselho de classe do profissional habilitado.

### **IMPORTANTE:**

Após a submissão do Inventário de Fontes de Emissão e dos dados Meteorológicos, os mesmos serão avaliados pelos técnicos da GEAR e, SOMENTE APÓS SUAS VALIDAÇÕES POR ESTA GERÊNCIA, o empreendedor deve dar prosseguimento à segunda etapa do EDA.

**2ª Etapa do Estudo** - Caracterização das emissões atmosféricas e da qualidade do ar, de acordo com os itens abaixo:

**2.1 – Cenários do estudo:** Apresentar modelagem matemática da dispersão de poluentes na área de influência do empreendimento por meio da utilização do modelo AERMOD (US – EPA), na sua versão *default*, para caracterizar os poluentes tradicionais previstos na Resolução Conama 03/90. Para a elaboração da modelagem, deverão ser considerados 2 (dois) cenários:

- **Cenário I**: Contribuição apenas da operação da empresa;
- **Cenário II**: Contribuição da operação da empresa e das demais fontes industriais já licenciados ou em processo de licenciamento ambiental, existentes num raio de 10 km a partir da empresa estudada.

### **Informações Cartográficas**:

- Raio mínimo de 25.000 metros ao redor da fonte;

-Grade cartesiana de receptores com resolução de 500 x 500 metros em coordenadas UTM (Universal Transversal de Mercator) e datum WGS 84 (World Geodetic System 1984);

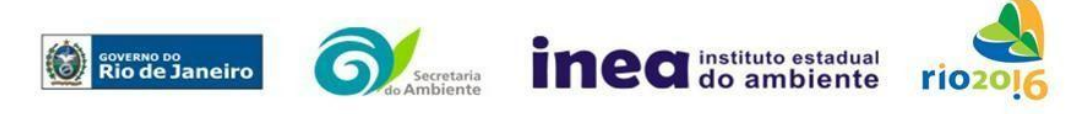

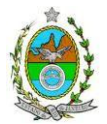

- Arquivo digital de elevação do terreno com resolução inferior a 500 m (.DEM);

- Os parâmetros de caracterização de uso do solo devem ser representativos dentro de um raio de 20 km do empreendimento e a metodologia para tal escolha deve estar explicitada no estudo;

- O módulo *Building Donwashing* deve ser ativado com as informações das construções do empreendimento próximas às fontes de emissão.

### **3 - Resultados:**

1. Realizar uma análise crítica sobre os resultados obtidos na modelagem em relação à qualidade do ar, apresentando para cada poluente, tabelas contendo os valores das 30 maiores concentrações máximas de curto período e das 10 maiores concentrações médias de longo período que ocorrem fora da área industrial, com as respectivas localizações;

2. Fornecer em meio digital: o conjunto com todos os arquivos utilizados e gerados no processo de modelagem, informações sobre a topografia considerada e arquivo meteorológico utilizado para a modelagem.

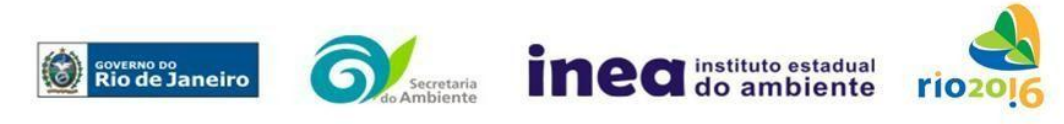

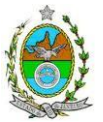

### **ANEXO 2**

Este Termo de Referência tem como finalidade orientar a elaboração do Estudo de Análise de Risco para a **retroárea** *onshore* **e um porto** *offshore***, incluindo unidade flutuante de regaseificação, unidade de processamento de gás natural e unidade fabril de solventes e hidrocarbonetos, e dutovias**, a ser implantado no município de **Macaé**, sob a responsabilidade de **empresa Terminal Portuário de Macaé LTDA.**, o qual deve ser apresentado obedecendo à seguinte itemização básica e respectivos detalhes:

### **1 Objetivo do Estudo**

O objetivo da análise de risco no EIA é a identificação dos eventos iniciadores dos possíveis cenários acidentais e respectivos desdobramentos, avaliando-se as consequências sobre os empregados, o público externo e o meio ambiente concluindo pelo julgamento de quais alternativas de locação são aceitáveis, justificando a escolha de uma delas com base na tolerabilidade dos riscos.

### **2 Condições Gerais**

Além da documentação constante desta Instrução Técnica, o INEA poderá solicitar ao responsável pelo empreendimento quaisquer outras informações necessárias à análise do que lhe foi requerido.

Deverá ser informada imediatamente ao INEA qualquer alteração havida nos dados apresentados, bem como a substituição do Representante Legal, durante a análise de requerimento encaminhado.

Os documentos deverão ser apresentados em português, em 02 (duas) vias: uma impressa em formato A-4, e outra em meio digital (texto em \*.DOC ou \*.PDF e desenhos em \*.JPG ou \*.PDF), detalhados segundo o disposto neste Termo de Referência.

As plantas deverão ser apresentadas em 02 (duas) vias: uma em papel dobrado no formato A-4, de forma a permitir a inserção nos processos INEA e outra em meio digital (\*.JPG ou \*.PDF).

Todos os projetos e plantas deverão ter o nome completo, a assinatura e o número de registro no Conselho Regional de Classe dos profissionais habilitados e responsáveis pela sua elaboração.

# **3 Responsabilidade Técnica**

O Estudo de Análise de Risco deve ser datado e assinado por todos os profissionais envolvidos em sua elaboração, qualificados através do nome completo, graduação e registro profissional no respectivo Conselho Regional de Classe. Quando houver

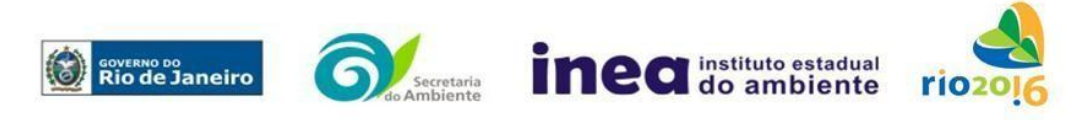

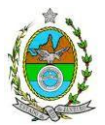

profissionais que não disponham de um Conselho de Classe, deverá ser inserida no documento técnico uma declaração alusiva ao fato.

A equipe que elaborar o Estudo de Análise de Risco deverá ter pelo menos um

profissional qualificado como Engenheiro Químico ou Engenheiro de Segurança, com

conhecimento e experiência comprovados sobre a matéria e outro profissional ligado ao

projeto, à área de operação ou de manutenção da instalação.

Constatada a imperícia, negligência, sonegação de informações ou omissão de qualquer dos profissionais envolvidos na elaboração do Estudo de Análise de Risco, o INEA comunicará imediatamente o fato ao Conselho Regional de Classe competente para apuração e aplicação das penalidades cabíveis.

### **4 Apresentação do Estudo de Análise de Risco**

O Estudo de Análise de Risco deverá ser apresentado ao INEA sob a forma de Relatório, obedecendo a itemização e os detalhes explicitados a seguir.

### 4.1 Dados gerais sobre a região onde se pretende localizar a atividade

Apresentar os dados gerais sobre a região, incluindo mapas e plantas de localização, em escala, indicando todas as instalações próximas e, em especial, as ocupações sensíveis (residências, creches, escolas, cadeias, presídios, ambulatórios, casas de saúde, hospitais, igrejas, e afins) numa faixa de, pelo menos, 200 metros (escala mínima de 1:10.000).

Apresentar os dados meteorológicos relativos à direção e velocidade dos ventos, à classe de estabilidade atmosférica e aos demais parâmetros ambientais de interesse: temperatura ambiente, umidade relativa, pressão atmosférica, temperatura do solo e outros.

Apresentar parecer sobre a utilização da classe de estabilidade atmosférica A, B ou C emitido por profissional ou entidade da área de meteorologia, caso estas classes de estabilidade venham a ser empregadas.

### 4.2 Descrição da Instalação e Sistemas

O empreendimento deverá ser subdividido em **Unidades** e estas subdivididas em **áreas**, quando cabível, apresentando-se plantas em escala com a posição relativa das mesmas.

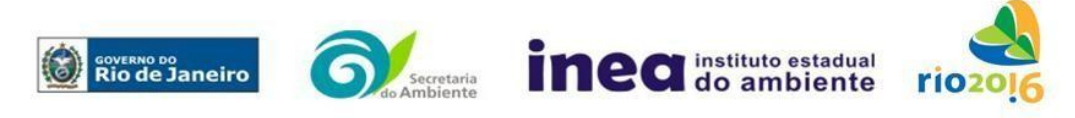

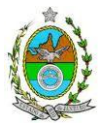

Considerar como parte da instalação os caminhões, trens e outros veículos, utilizados para o recebimento ou expedição de produtos, que tenham de estacionar ou transitar na área de domínio da instalação para efetuar suas operações.

Detalhar cada área, fazendo uma descrição do seu uso e relacionando todas as substâncias tóxicas, combustíveis da classe II ou inflamáveis produzidas, operadas, armazenadas, consumidas ou transportadas.

No caso da área conter unidades de produção, de geração ou de processamento, envolvendo substâncias tóxicas, combustíveis da classe II ou inflamáveis, deve ser informado para cada unidade se a operação é contínua ou por bateladas, e apresentado um diagrama de tubulação e instrumentação indicando os equipamentos, as substâncias e as condições operacionais.

Relacionar os dispositivos e recursos de segurança a serem utilizados para eliminar ou reduzir os efeitos de eventuais ocorrências acidentais.

### 4.3 Caracterização das Substâncias Relacionadas

Apresentar as Fichas de Informação de Segurança (Material Safety Data Sheets - MSDS) de todas as substâncias.

As Fichas de Informação de Segurança devem conter:

- Nome ou marca comercial, composição (quando o produto for constituído por mais de uma substância), designação química, sinonímia, fórmula bruta ou estrutural;
- Número da ONU (*UN number*) e do CAS (*Chemical Abstracts Service dos EUA*);
- Propriedades (massa molecular, estado físico, aparência, odor, ponto de fusão, ponto de ebulição, pressão de vapor, densidade relativa ao ar e à água, solubilidade em água e em outros solventes);
- Reatividade (instabilidade, incompatibilidade com outros materiais, condições para decomposição e os respectivos produtos gerados, capacidade para polimerizar descontroladamente);
- Riscos de incêndio ou explosão (ponto de fulgor, ponto de auto-ignição, limites de inflamabilidade, atuação como agente oxidante);
- Riscos toxicológicos e efeitos tóxicos (ação sobre o organismo humano pelas diversas vias - respiratória, cutânea, oral; atuação na forma de gás ou vapor, névoa, poeira ou fumo; IDLH, LC<sub>50</sub>, LC<sub>LO</sub>; LD's; potencial mutagênico, teratogênico e carcinogênico).

### 4.4 Transporte Terrestre

Informar como as substâncias tóxicas, combustíveis da classe II ou inflamáveis, constantes do levantamento realizado, entrarão ou sairão da instalação, isto é, os meios de transporte, as vias empregadas, a carga e a frequência.

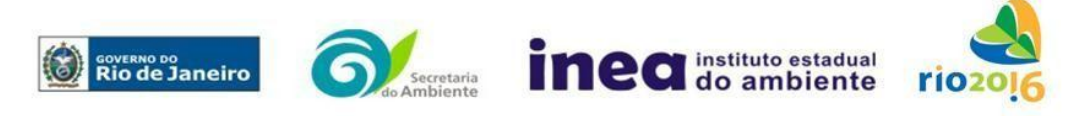

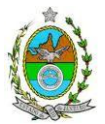

### 4.5 Identificação dos Cenários Acidentais

Empregar uma Análise Preliminar de Perigos (APP) para cada área, na qual se relacionaram substâncias tóxicas, combustíveis da classe II ou inflamáveis, para a identificação de **todos** os cenários acidentais **possíveis** de ocorrer, independentemente da frequência esperada para os cenários e independentemente dos potenciais efeitos danosos se darem interna ou externamente à instalação. Essa identificação dos cenários acidentais poderá ser auxiliada por outros métodos como a Análise Histórica, o HAZOP e a Árvore de Eventos, por exemplo.

A APP deve analisar a possível geração de produtos tóxicos em decorrência de incêndio e sua incidência sobre as pessoas (dentro e fora da instalação).

Levantar as causas dos possíveis eventos acidentais e as suas respectivas consequências e avaliar qualitativamente a frequência de ocorrência de cada cenário e da severidade das consequências.

Apresentar o resultado da Análise Preliminar de Perigos em forma de planilha, conforme constante do modelo a seguir (Fig. 1).

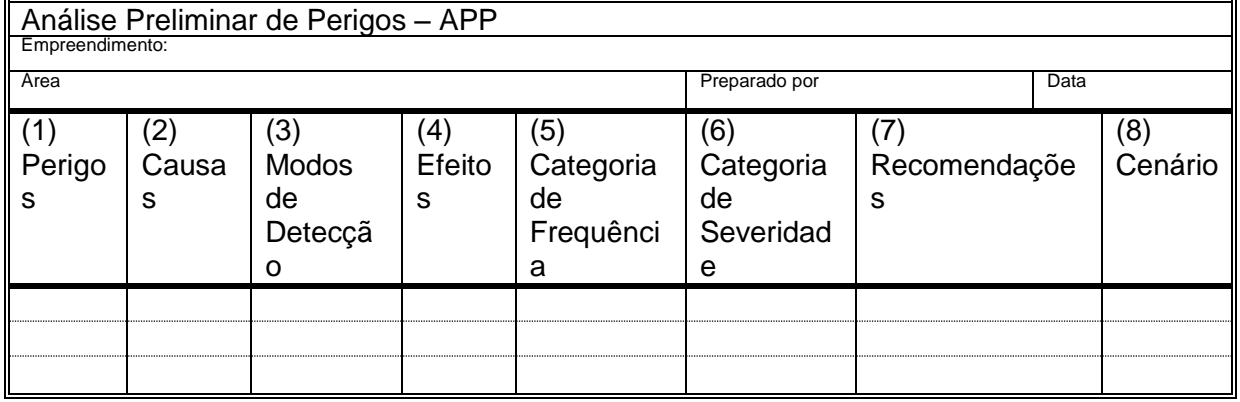

# **Fig. 1 - PLANILHA DE APRESENTAÇÃO DA ANÁLISE PRELIMINAR DE PERIGOS**

- Coluna (1) perigos são os eventos acidentais que apresentam a possibilidade de causar danos às pessoas.
- Coluna (2) devem ser apontadas as causas dos eventos acidentais, inclusive erros humanos.
- Coluna (3) informar a previsão de instrumentação e de presença de pessoas com esse fim específico.

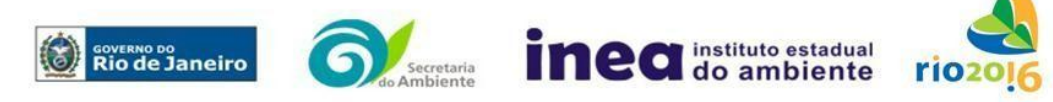

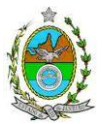

- Coluna (4) informar quais os efeitos esperados; devem ser explicitados quais os efeitos dentro da instalação e quais os efeitos fora da instalação; no caso dos efeitos fora da instalação, se há ocupações sensíveis (residências, creches, escolas, cadeias, presídios, ambulatórios, casas de saúde, hospitais ou afins), atingíveis.
- Coluna (5) os cenários acidentais devem ser classificados em categorias qualitativas de frequência. As categorias de frequência não são totalmente padronizadas, mas o seu número não deve ser inferior a quatro, indo da categoria "extremamente remota" até a categoria "frequente".(Exemplo Tabela 1)
- Coluna (6) os cenários acidentais devem ser classificados em categorias qualitativas de severidade; as categorias de severidade não são totalmente padronizadas, mas o seu número não deve ser inferior a quatro, indo da categoria "desprezível" até a categoria "catastrófica". Deve-se tomar por base que um cenário catastrófico implica na possibilidade de morte de uma ou mais pessoas. (Exemplo Tabela 2)
- Coluna (7) as recomendações devem ser propostas tanto no sentido preventivo quanto no sentido corretivo.
- Coluna (8) atribuir um número sequencial a cada um dos cenários, não só como referência no texto do relatório, mas também para facilitar o desdobramento de um cenário em vários, simultâneos, ou em uma sequência (efeito dominó). Deve haver um destaque para os cenários acidentais cujos efeitos possam se fazer sentir fora da instalação.

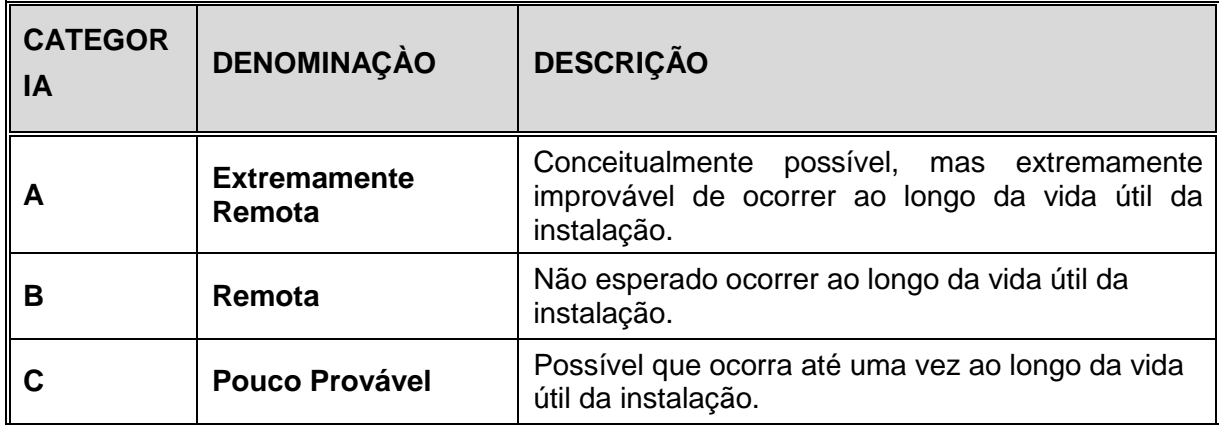

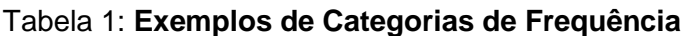

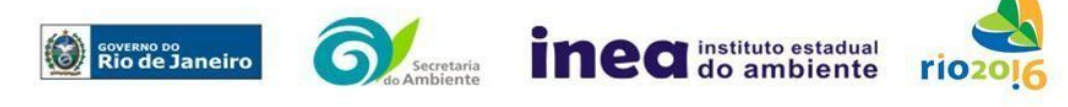

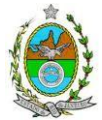

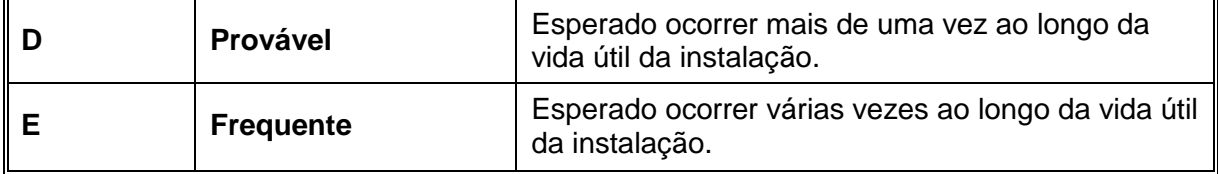

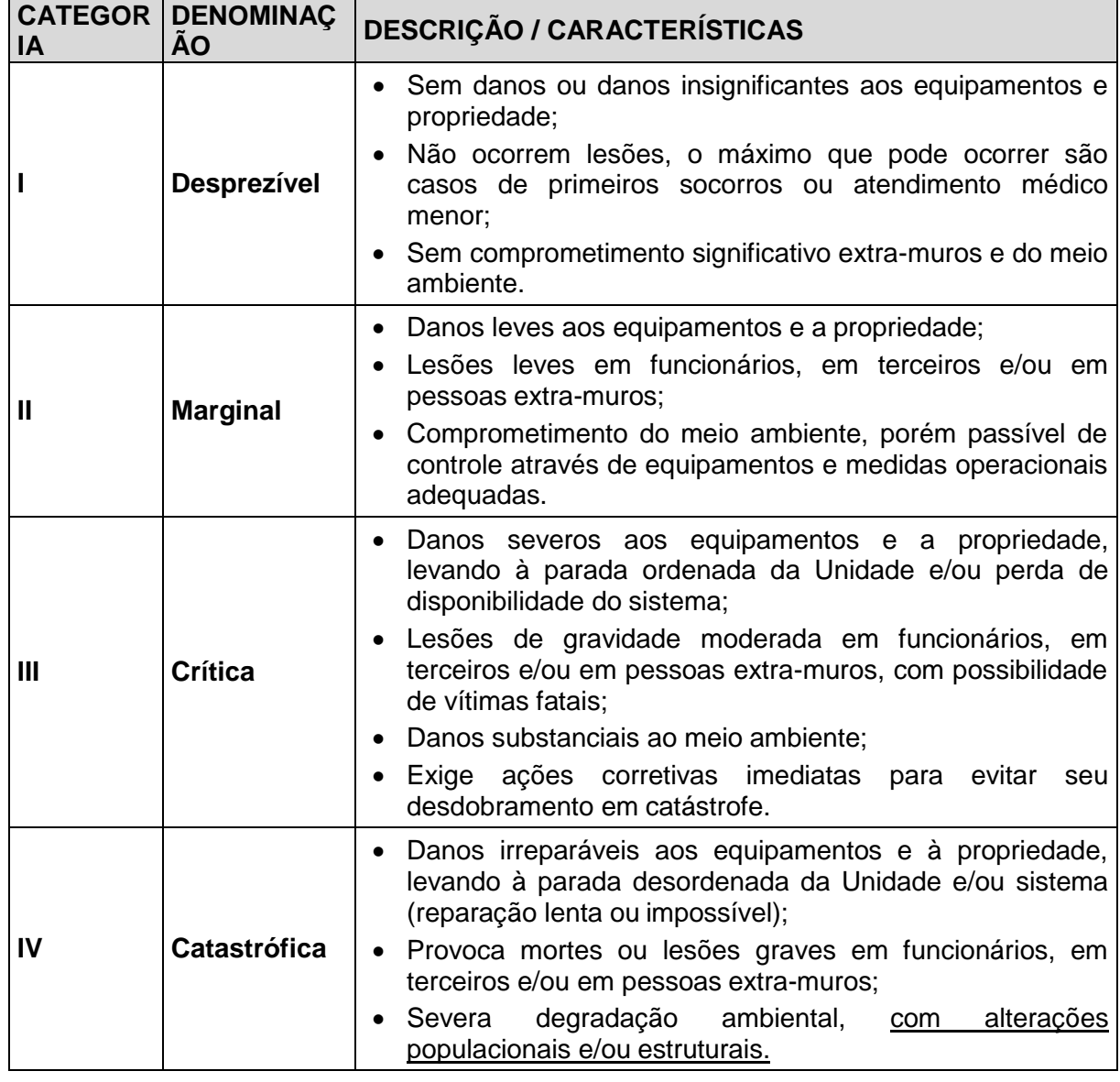

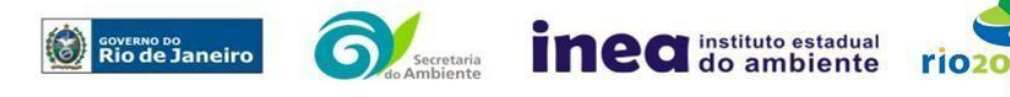

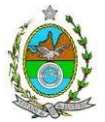

Observação: **Para classificação de um cenário em uma dada categoria de severidade não é necessário que todos os aspectos previstos na categoria estejam incluídos nos possíveis efeitos deste acidente.**

### 4.6 Análise de Vulnerabilidade

Realizar uma Análise de Vulnerabilidade, através das equações "probit", para **todos** os cenários classificados na Análise Preliminar de Perigos como pertencentes à categoria de severidade intermediária e superior (**crítica ou catastrófica**), independentemente da categoria de frequência. Esta análise deve ser realizada para as condições meteorológicas da região onde será instalado o empreendimento, para os diferentes tipos de efeitos físicos resultantes dos cenários analisados.

### 4.7 Alcance dos Efeitos Físicos Danosos

Determinar o alcance para os níveis, a seguir relacionados, dos efeitos físicos decorrentes dos cenários submetidos à análise de vulnerabilidade. Esse cálculo deve utilizar modelagens matemáticas conceituadas e as condições meteorológicas da região.

Os níveis a serem pesquisados são:

- para nuvens tóxicas: a concentração imediatamente perigosa para a vida ou saúde humana (IDLH) e a concentração correspondente a 1% de letalidade, considerando um tempo máximo de exposição de 30 minutos, em função das características da região;
- para incêndios em poça (derramamentos) ou tocha (jato de fogo): o fluxo de radiação térmica igual a 5 kW/m<sup>2</sup> e o fluxo correspondente a 1% de letalidade;
- para explosões de qualquer natureza: o nível de sobrepressão igual a 0,069 bar e o nível de sobrepressão correspondente à letalidade de 1%;
- para nuvens de substâncias inflamáveis: a concentração igual ao limite inferior de inflamabilidade da substância;
- para bolas de fogo decorrentes de BLEVE's: o fluxo de radiação correspondente a 1% de letalidade em decorrência da exposição humana pelo tempo de duração da bola de fogo.

Pesquisar também os efeitos físicos (temperatura, pressão, ondas de choque, impacto de fragmentos) que produzirão danos na própria instalação ou em instalações vizinhas, resultando no chamado efeito dominó.

Apresentar um mapa ou planta da região, em escala, indicando as curvas de igual magnitude dos níveis dos efeitos físicos pesquisados, e as ocupações sensíveis (residências, creches, escolas, cadeias, presídios, ambulatórios, casas de saúde, hospitais, e afins) que estejam abrangidas por aquelas curvas.

4.8 Tolerabilidade dos Riscos para Análise de Vulnerabilidade

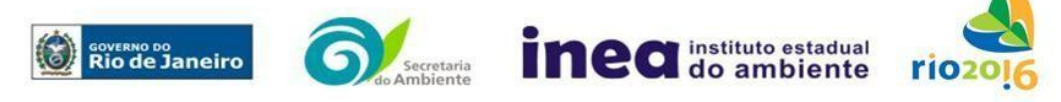

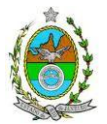

As alternativas de localização devem ser analisadas com base na tolerabilidade dos riscos.

Os riscos proporcionados pelo empreendimento serão considerados toleráveis se nenhuma ocupação sensível estiver contida nas curvas relativas a 1% de letalidade e na curva correspondente ao limite inferior de inflamabilidade.

### 4.9 Revisão do Estudo de Análise de Risco

No caso dos riscos apurados não serem toleráveis, deve ser adotada uma das seguintes providências:

Pesquisar o que pode ser modificado na instalação, para que as ocupações sensíveis fiquem fora das curvas correspondentes a 1% de letalidade, e da curva correspondente ao limite inferior de inflamabilidade. Esse reestudo deve constar do relatório, refazendo-se as quantificações para a nova condição.

Complementar o Estudo de Análise de Risco, determinando os riscos individual e social e verificando sua tolerabilidade segundo os critérios definidos pela INEA.

### 4.10 Avaliação das Frequências de Ocorrência

Avaliar quantitativamente a frequência de ocorrência de cada evento iniciador, utilizandose dados existentes em referências bibliográficas e bancos de dados. Para eventos iniciadores complexos, que envolvam falhas de sistemas, devem ser construídas e avaliadas árvores de falhas específicas para cada situação.

Avaliar também as frequências de ocorrência dos diversos cenários de acidente capazes de ocorrer após cada evento iniciador.

Estes cenários devem considerar as falhas dos sistemas de segurança que venham a ser

demandados em cada caso, as diferentes direções e faixas de velocidade do vento e as

possibilidades de ignição imediata e retardada devem ser determinadas através da

construção de árvores de eventos para cada evento iniciador.

A probabilidade de falha ou a indisponibilidade dos sistemas de segurança devem ser avaliadas através da construção de árvores de falhas ou por outras técnicas equivalentes de análise de confiabilidade.

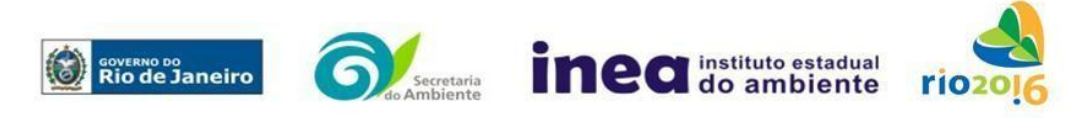

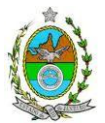

### 4.11 Avaliação dos Riscos

Avaliar o risco individual e o risco social. O primeiro deve ser apresentado sob a forma de curvas de iso-risco, desenhadas sobre o mapa ou planta da região, em escala, desde o maior valor obtido para o risco individual até o nível de 10<sup>-8</sup> fatalidades por ano, pelo menos, variando de uma ordem de magnitude de uma para a outra.

Identificar os núcleos populacionais para cada um dos quais deva ser determinado o risco social. O risco social para cada um desses núcleos deve ser representado por meio da curva de distribuição acumulada complementar, em um gráfico FN, cuja matriz está apresentada a seguir (Fig. 2). Nesse gráfico, F é a frequência esperada (ocorrências por ano) para os acidentes que têm o potencial de produzir N ou mais vítimas fatais.

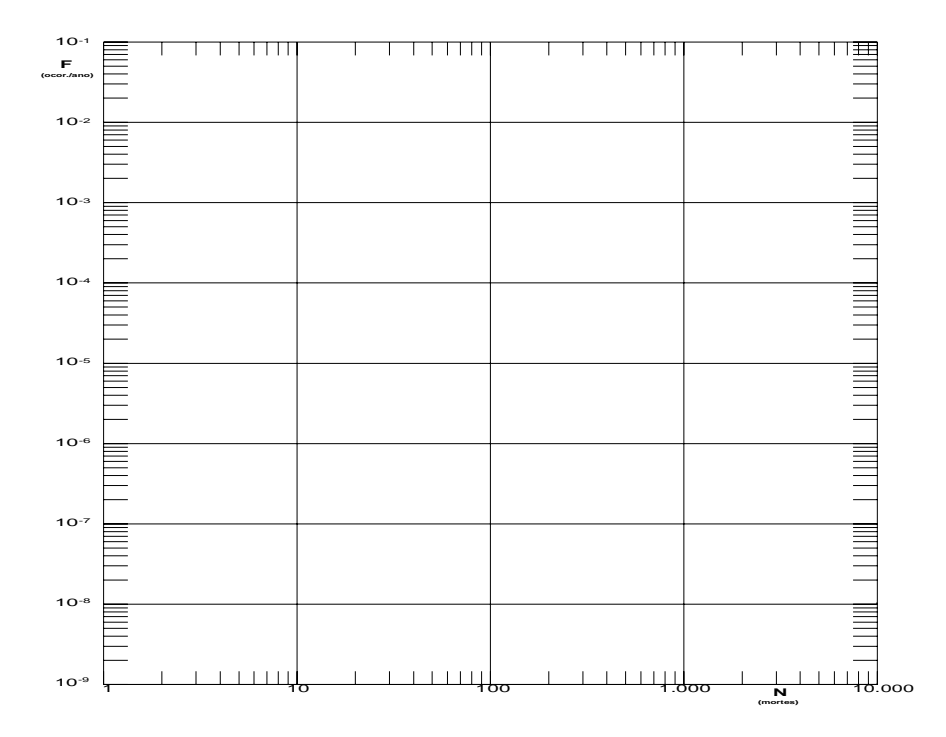

### **Fig.2 - Gráfico FN para a apresentação do risco social**

### 4.12 Tolerabilidade dos Riscos Individual e Social

Os riscos proporcionados pelo empreendimento serão considerados toleráveis se:

- a curva de iso-risco correspondente a  $10^{-6}$  fatalidades por ano não envolver, parcial ou totalmente, uma ocupação sensível;
- a curva de distribuição acumulada complementar, desenhada sobre o gráfico FN, ficar abaixo ou, no máximo, tangenciar a reta inferior do gráfico.

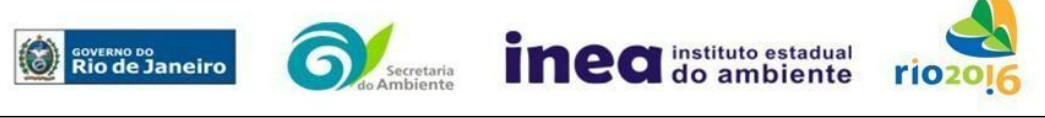

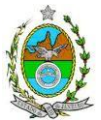

### 4.13 Revisão do Estudo de Análise de Risco

No caso dos riscos apurados não serem toleráveis devem ser indicadas as medidas que promovam a melhora da segurança da instalação, de tal sorte que a revisão do cálculo dos riscos demonstre que os mesmos, devido à sua redução, passaram a ser toleráveis.

O reestudo deve constar do relatório, com todos os cálculos refeitos.

### 4.14 Medidas Preventivas e Mitigadoras

No caso de ficar demonstrado que os riscos para a comunidade são, ou poderão ser, toleráveis, devem ser consolidadas e relacionadas às medidas preventivas e mitigadoras levantadas pelo Estudo de Análise de Risco.

### 4.15 Conclusões

Apresentar uma síntese do Estudo de Análise de Risco com as respectivas conclusões.

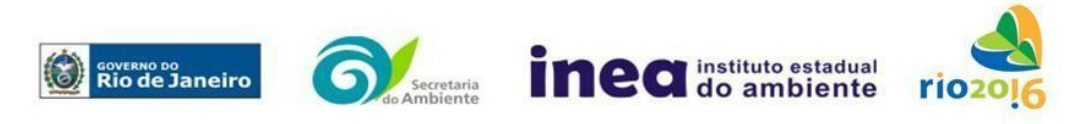